# **СОГЛАСОВАНО**

Первый заместитель генерального директора-заместитель по научной работе ФГУП «ВНИИФТРИ» А.Н. Щипунов VFF 2023 г.

**Государственная система обеспечения единства измерений**

**Комплекс автоматизированный измерительно-вычислительный (АИВК) для измерения радиотехнических характеристик ОНА в ближнем поле до 40 ГГц ЛГЕИ.442269.002**

# **МЕТОДИКА ПОВЕРКИ**

**МП 010-23-01**

**р.п. Менделеево 2023 г.**

# СОДЕРЖАНИЕ

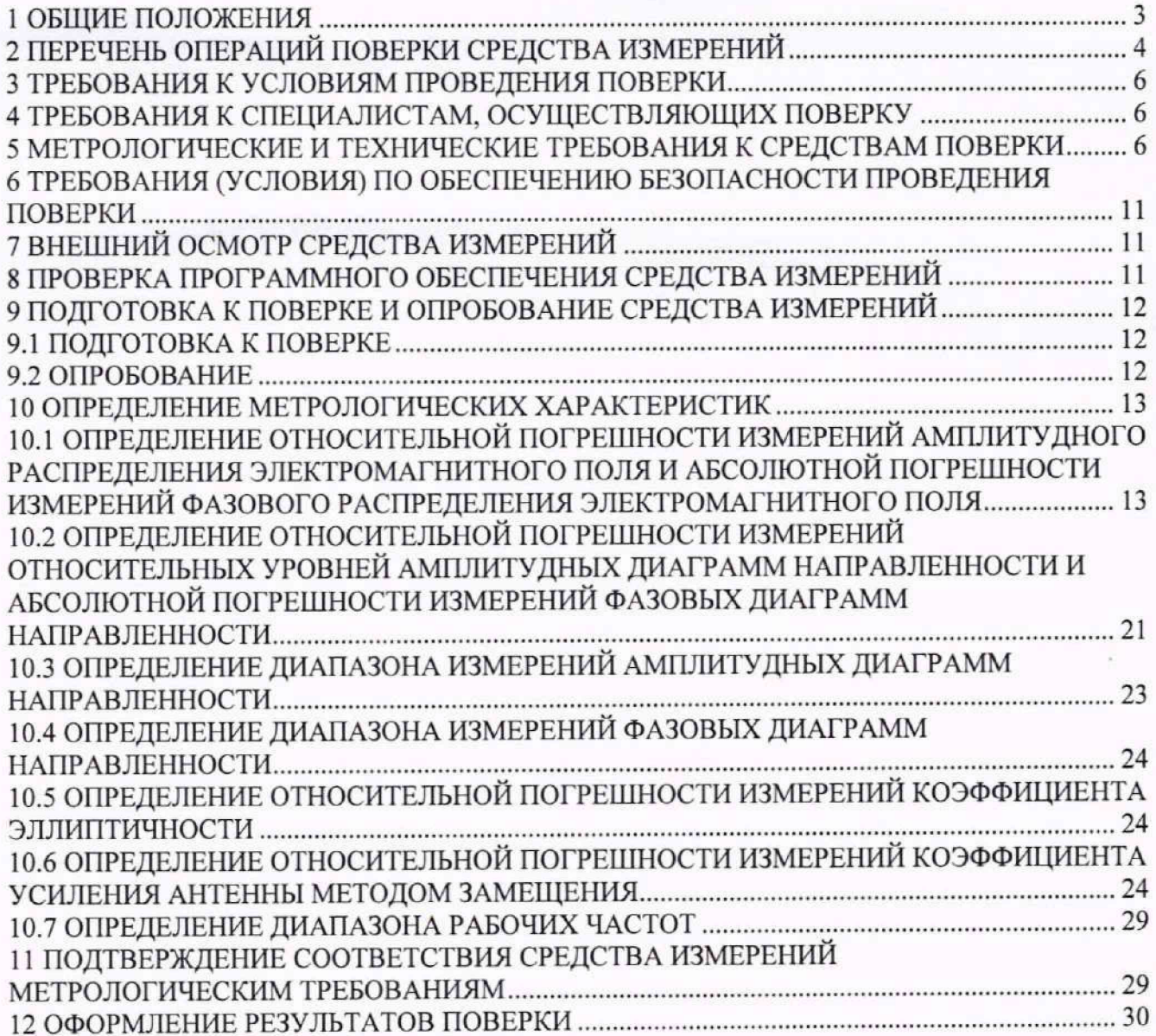

#### 1 ОБЩИЕ ПОЛОЖЕНИЯ

1.1 Настоящая методика поверки (далее - МП) устанавливает методы и средства первичной и периодической поверок комплекса автоматизированного измерительновычислительного (АИВК) для измерения радиотехнических характеристик ОНА в ближнем поле до 40 ГГц ЛГЕИ.442269.002, заводской №2290012 (далее - комплекс), изготовленного АО «НПО Лавочкина», 141402, г. Химки, Московская область, Ленинградская ул., д. 24.

Прослеживаемость результатов измерений при поверке по государственной поверочной схеме для средств измерений ослабления электромагнитных колебаний в диапазоне частот от 0 до 178 ГГц в соответствии с Приказом Росстандарта от 30.12.2019 № 3383 к государственному первичному эталону ослабления электромагнитных колебаний ГЭТ 193-2011 обеспечена.

1.2 Первичная поверка комплекса проводится при вводе его в эксплуатацию и после ремонта.

1.3 Периодическая поверка комплекса проводится в ходе его эксплуатации и хранения.

1.4 Комплекс предназначен для измерений радиотехнических характеристик остронаправленных антенн в диапазоне частот от 2 до 40 ГГц.

1.5 В результате поверки комплекса должны быть подтверждены следующие метрологические характеристики, приведенные в таблице 1.

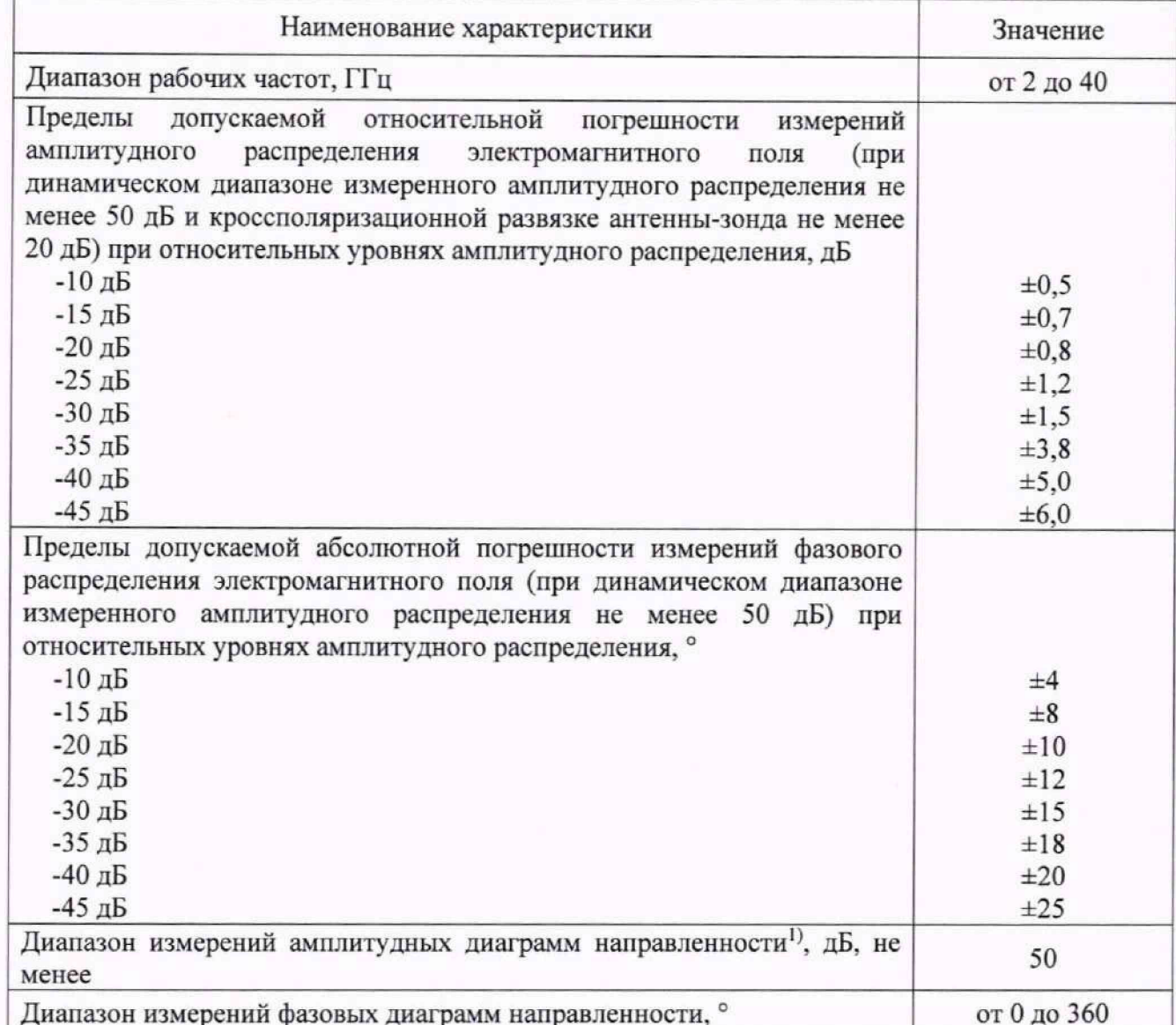

Таблица 1 - Метрологические характеристики

Продолжение таблицы 1

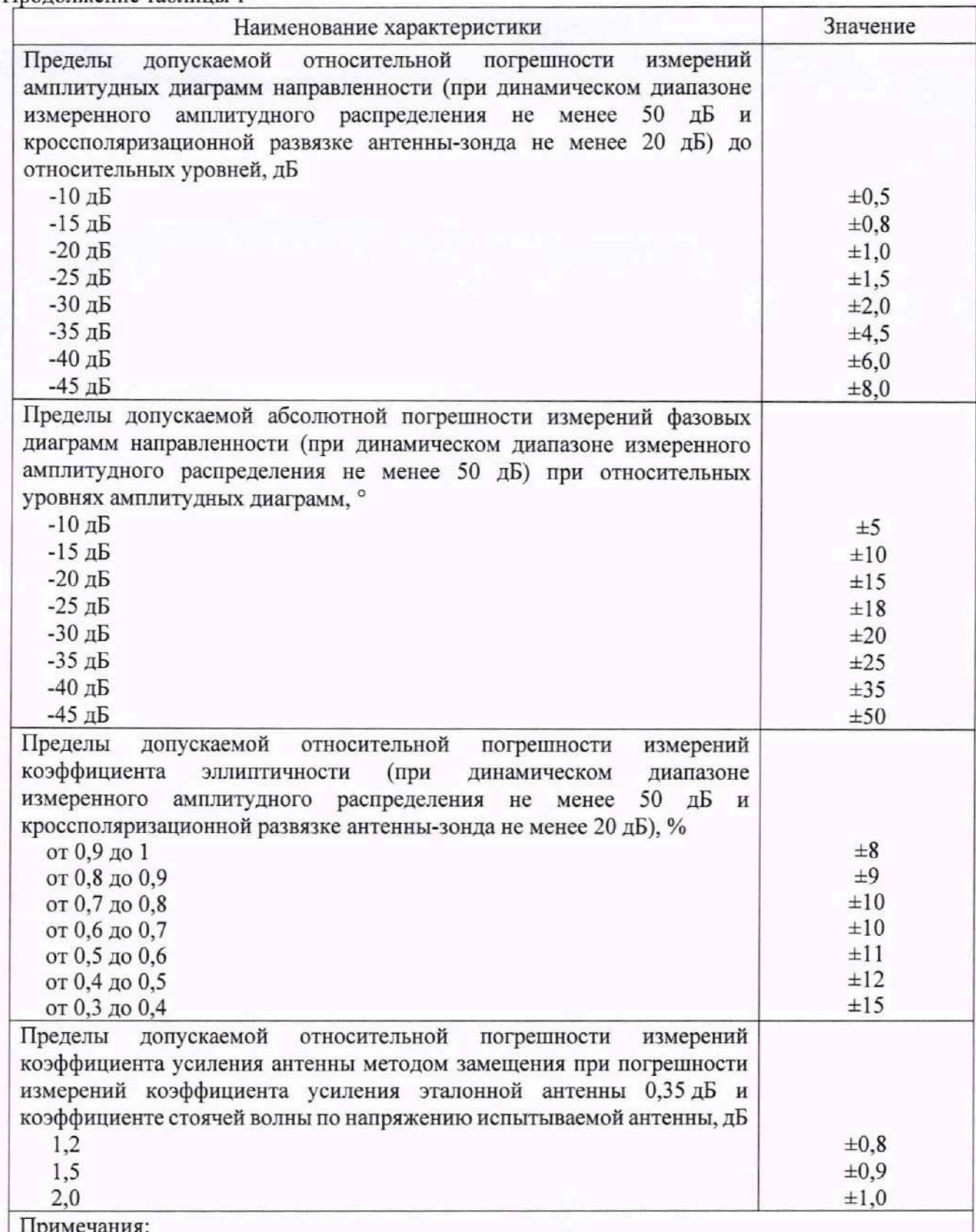

примечания.<br><sup>1)</sup> При КУ измеряемой антенны не менее 15 дБ в диапазоне частот от 2 до 26 ГГц (включительно) и при КУ измеряемой антенны не менее 30 дБ в диапазоне частот от 26 до 40 ГГц и при полосе фильтра ПЧ равной 50 Гц.

# 2 ПЕРЕЧЕНЬ ОПЕРАЦИЙ ПОВЕРКИ СРЕДСТВА ИЗМЕРЕНИЙ

2.1 При проведении поверки комплекса должны быть выполнены операции, указанные в таблице 2.

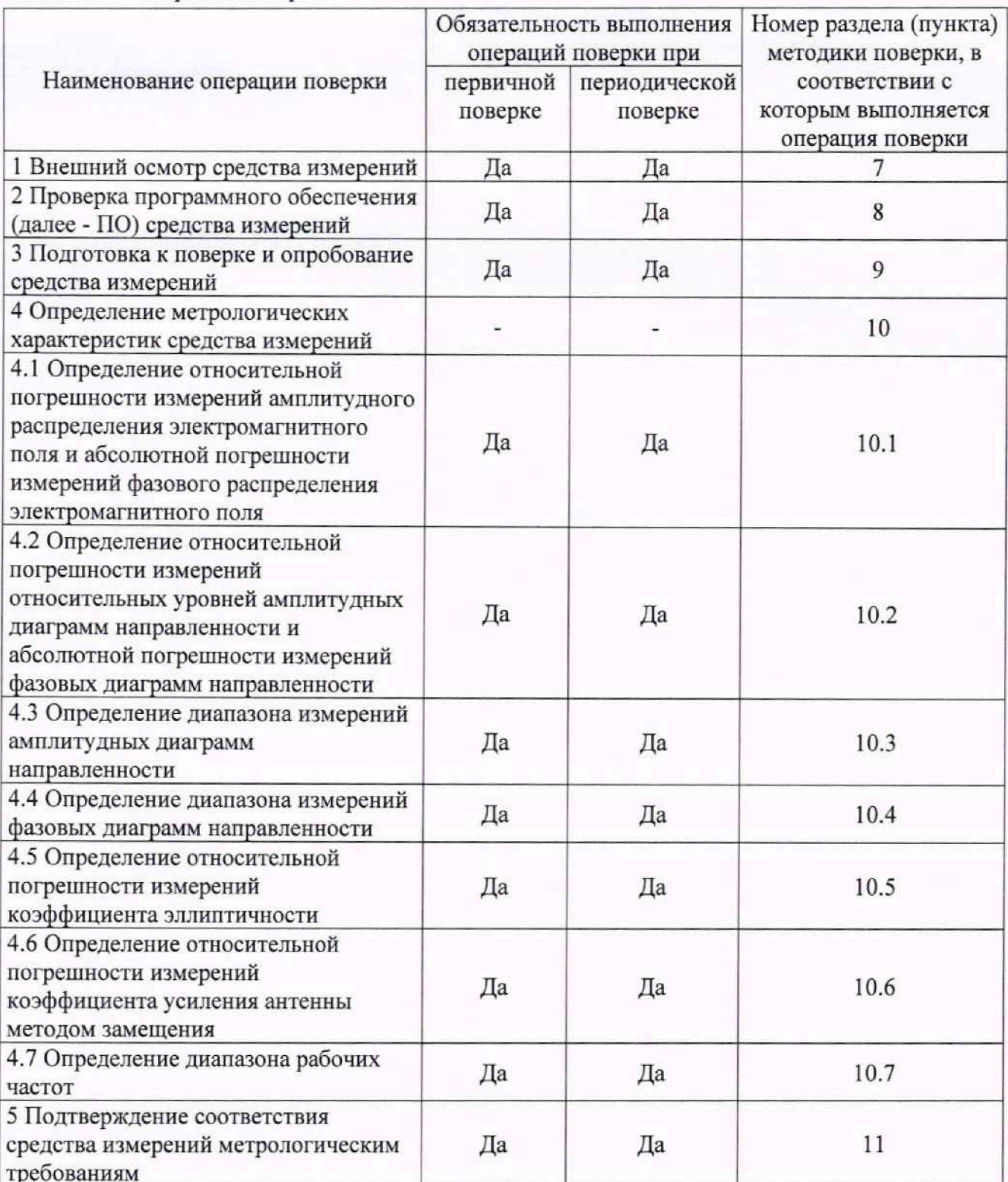

Таблица 2 - Операции поверки

2.2 Поверка осуществляется аккредитованными в установленном порядке юридическими лицами и индивидуальными предпринимателями.

2.3 Поверка прекращается в случае получения отрицательного результата при проведении хотя бы одной из операций, приведенных в таблице 2, а комплекс признают не прошедшим поверку.

2.4 Не допускается проведение поверки для меньшего числа измеряемых величин или на меньшем числе поддиапазонов измерений.

#### 3 ТРЕБОВАНИЯ К УСЛОВИЯМ ПРОВЕДЕНИЯ ПОВЕРКИ

3.1 При проведении поверки комплекса должны соблюдаться условия, приведенные в таблине 3.

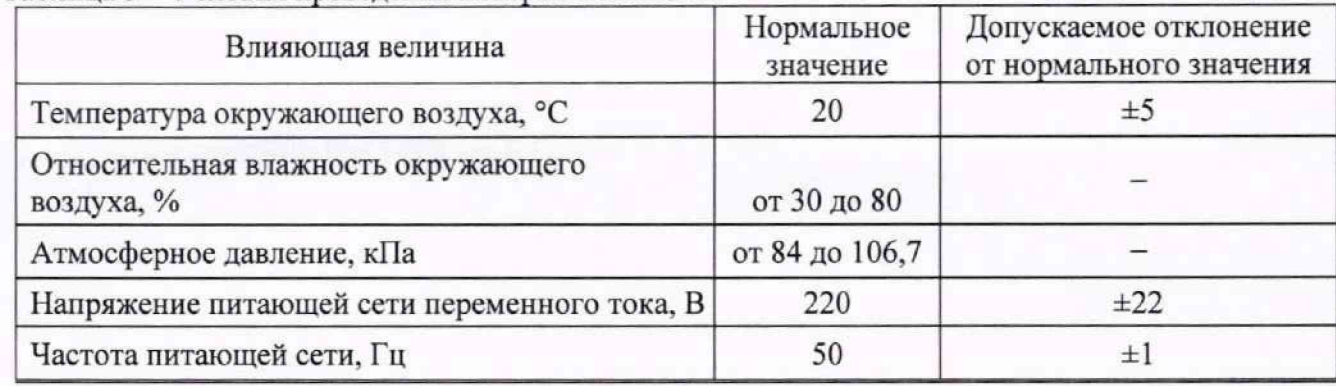

Таблица 3 - Условия провеления поверки комплекса

#### 4 ТРЕБОВАНИЯ К СПЕЦИАЛИСТАМ, ОСУЩЕСТВЛЯЮЩИХ ПОВЕРКУ

4.1 Поверка должна осуществляться лицами с высшим техническим образованием, аттестованными в качестве поверителей в области радиотехнических измерений, и имеющими квалификационную группу электробезопасности не ниже третьей.

4.2 Перед проведением поверки поверитель должен предварительно ознакомиться с ЛГЕИ.442269.002 «Комплекс автоматизированный документом P<sub>3</sub> измерительновычислительный (АИВК) для измерения радиотехнических характеристик ОНА в ближнем поле до 40 ГГц. Руководство по эксплуатации» (далее - РЭ).

## 5 МЕТРОЛОГИЧЕСКИЕ И ТЕХНИЧЕСКИЕ ТРЕБОВАНИЯ К СРЕДСТВАМ **ПОВЕРКИ**

5.1 При проведении поверки комплекса должны быть применены средства измерений (далее - СИ), указанные в таблице 4.

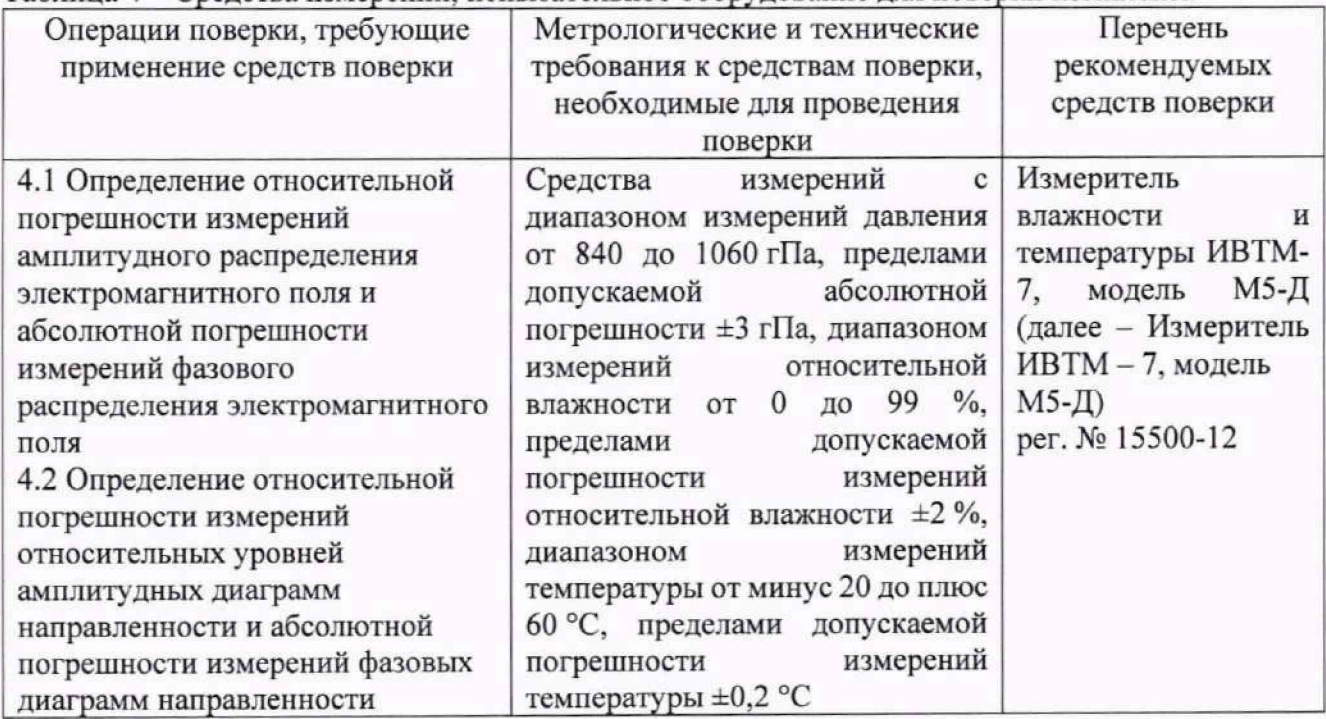

Таблица 4 – Средства измерений, испытательное оборудование для поверки комплекса

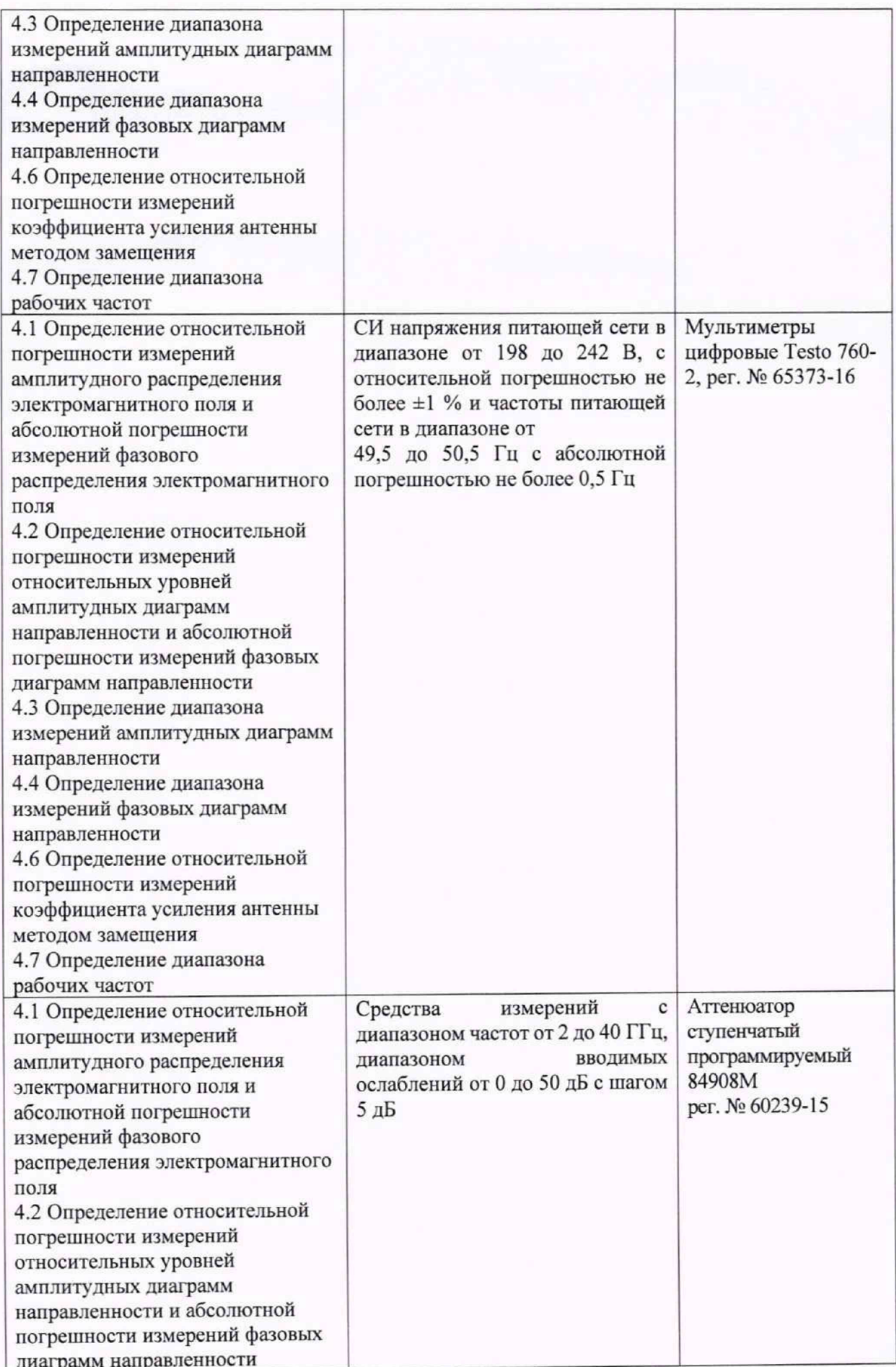

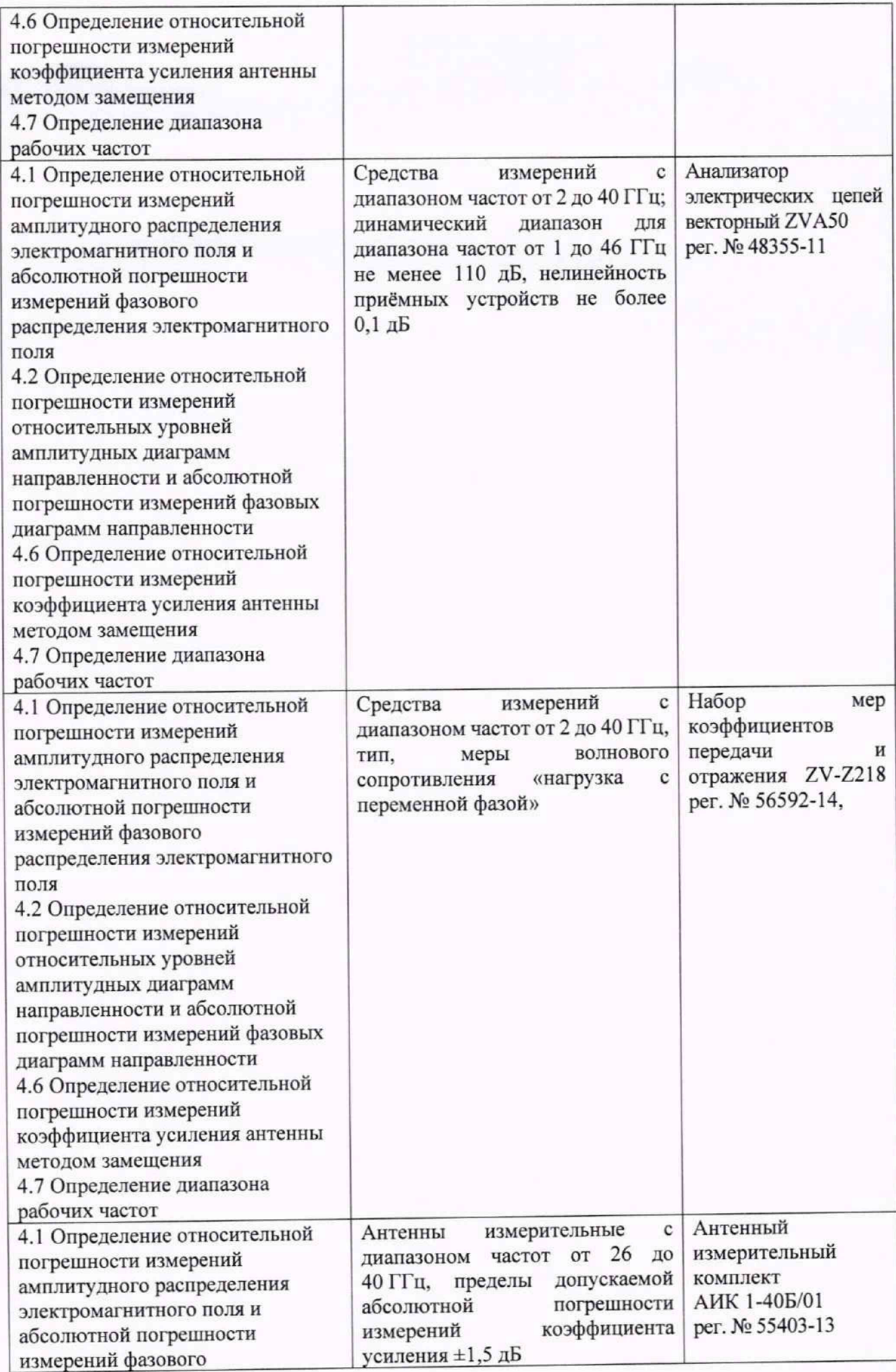

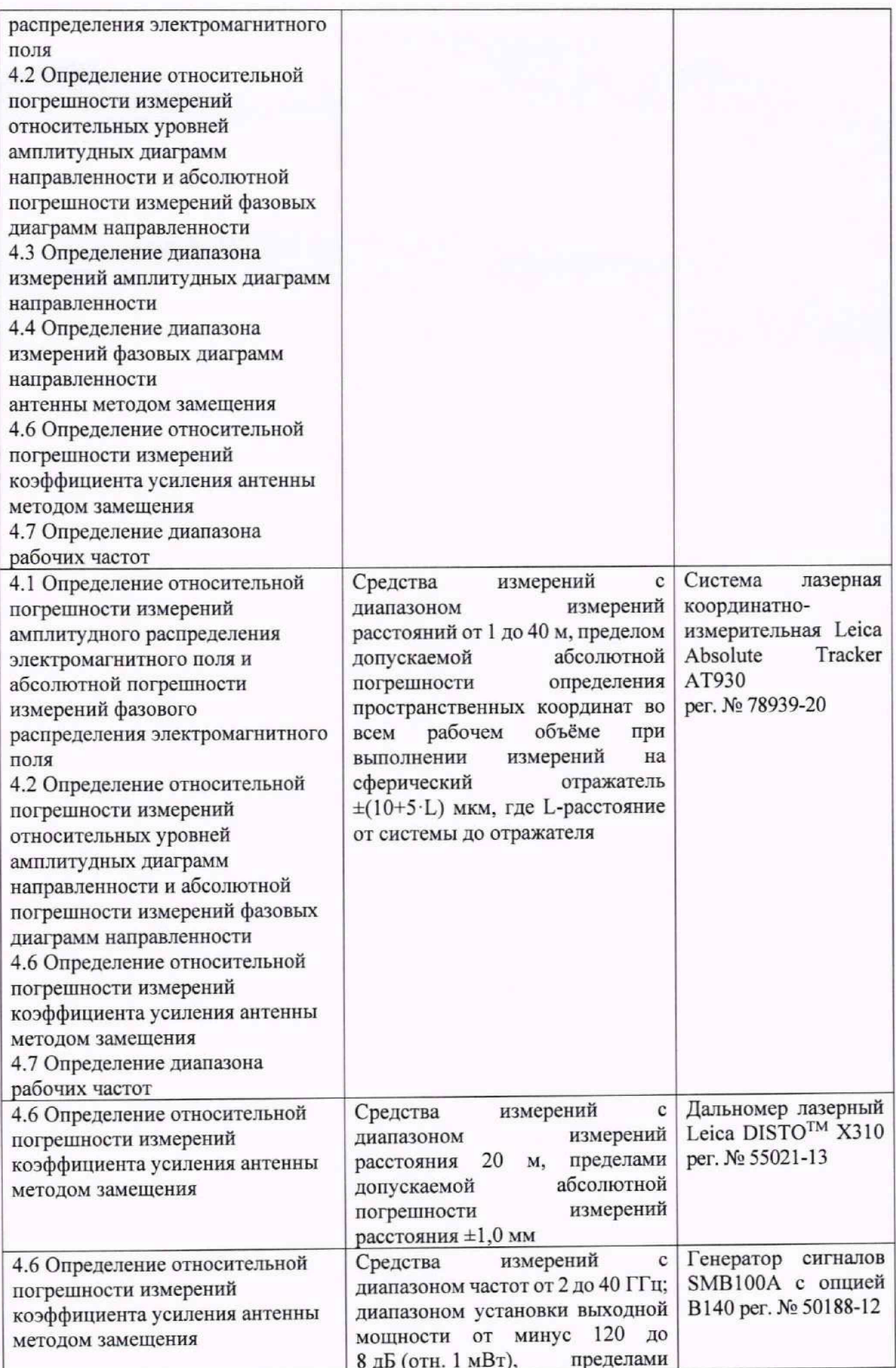

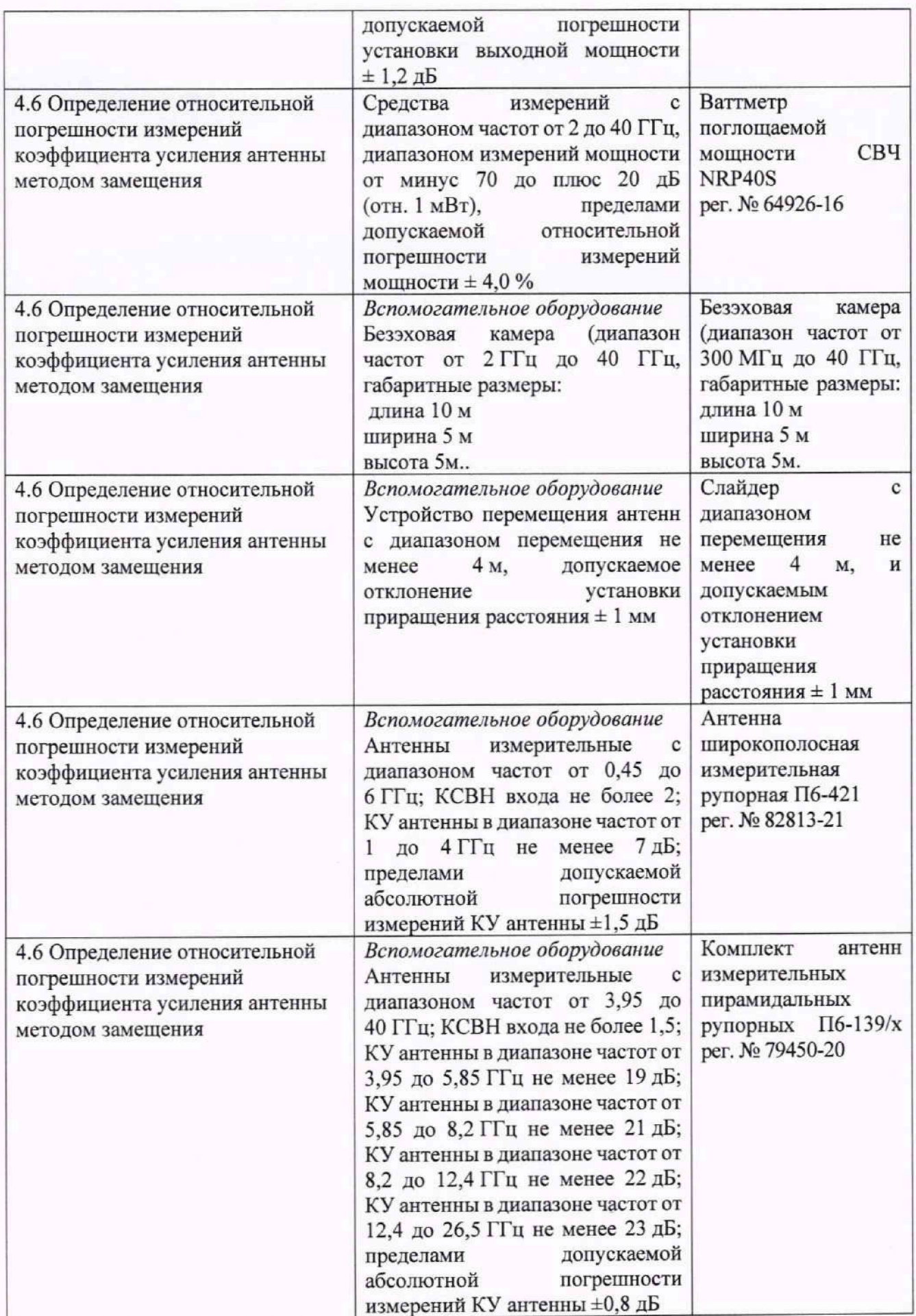

5.2 Допускается использовать аналогичные средства поверки, обеспечивающих определение метрологических характеристик поверяемого комплекса с требуемой точностью.

5.3 Средства поверки должны быть исправны, поверены и иметь сведения в Федеральном информационном фонде по обеспечению единства измерений.

# 6 ТРЕБОВАНИЯ (УСЛОВИЯ) ПО ОБЕСПЕЧЕНИЮ БЕЗОПАСНОСТИ **ПРОВЕЛЕНИЯ ПОВЕРКИ**

6.1 При проведении поверки должны быть соблюдены все требования безопасности в соответствии с ГОСТ 12.3.019-80 «ССБТ. Испытания и измерения электрические. Общие требования безопасности», а также требования безопасности, приведённые в эксплуатационной документации на составные элементы комплекса и средства поверки.

6.2 Размещение и подключение измерительных приборов разрешается производить только при выключенном питании.

### 7 ВНЕШНИЙ ОСМОТР СРЕДСТВА ИЗМЕРЕНИЙ

7.1 При проведении внешнего осмотра комплекса проверить:

- комплектность и маркировку комплекса;

- наружную поверхность элементов комплекса, в том числе управляющих и питающих кабелей:

- состояние органов управления.

7.2 Проверку комплектности комплекса проводить сличением действительной комплектности с данными, приведенными в разделе 3 документа ЛГЕИ.442269.002 ПС «Комплекс автоматизированный измерительно-вычислительный (АИВК) для измерения радиотехнических характеристик ОНА в ближнем поле до 40 ГГц. Паспорт» (далее - ПС) и раздела 1.3 РЭ.

7.3 Проверку маркировки производить путем внешнего осмотра и сличением с данными, приведенными в ПС.

7.4 Результаты внешнего осмотра считать положительными, если:

- комплектность и маркировка комплекса соответствует ПС;

- заводской номер комплекса соответствует ПС и читается;

- наружная поверхность комплекса не имеет механических повреждений и других дефектов;

- управляющие и питающие кабели не имеют механических и электрических повреждений;

- органы управления закреплены прочно и без перекосов, действуют плавно и обеспечивают надежную фиксацию;

- все надписи на органах управления и индикации четкие и соответствуют их функциональному назначению.

В противном случае результаты внешнего осмотра считать отрицательными и последующие операции поверки не проводить.

# 8 ПРОВЕРКА ПРОГРАММНОГО ОБЕСПЕЧЕНИЯ СРЕДСТВА ИЗМЕРЕНИЙ

8.1 Включить персональные компьютеры (далее - ПК), для чего:

- на блоке источника бесперебойного питания нажать кнопку ВКЛ;

- нажать на системном блоке ПК кнопку включения;

- включить монитор.

После загрузки операционной системы WINDOWS на экране монитора ПК наблюдать иконки программ RL-BEAM-DA, RL BEAM DTV.

Установить далее на ПК программу, позволяющую определять версию и контрольную сумму файла по алгоритму MD5, например, программу «HashTab».

8.2 Выбрать файл RL-BEAM-DA.exe, нажать на правую кнопку мыши на файле и выбрать пункт «Свойства». Открыть вкладку «Хеш-суммы файлов». Наблюдать контрольную сумму файла RL-BEAM-DA.exe по алгоритму MD5. Запустить файл RL-BEAM-DA.exe, нажать правой кнопкой мыши на строке заголовка и выбрать пункт всплывающего меню «О программе». Наблюдать значение версии файла RL-BEAM-DA.exe. Результаты наблюдения зафиксировать в рабочем журнале.

8.3 Выбрать файл RL BEAM DTV.exe, нажать на правую кнопку мыши на файле и выбрать пункт «Свойства». Открыть вкладку «Хеш-суммы файлов». Наблюдать контрольную сумму файла RL BEAM DTV.exe по алгоритму MD5. Запустить файл RL BEAM DTV.exe, в заголовке главного окна наблюдать значение версии файла RL BEAM DTV.exe. Результаты наблюдения зафиксировать в рабочем журнале.

8.4 Сравнить полученные контрольные суммы и версии с их значениями, записанными в ПС. Результат сравнения зафиксировать в рабочем журнале.

8.5 Результаты идентификации ПО считать положительными, если полученные идентификационные данные ПО соответствуют значениям, приведенным в таблице 5.

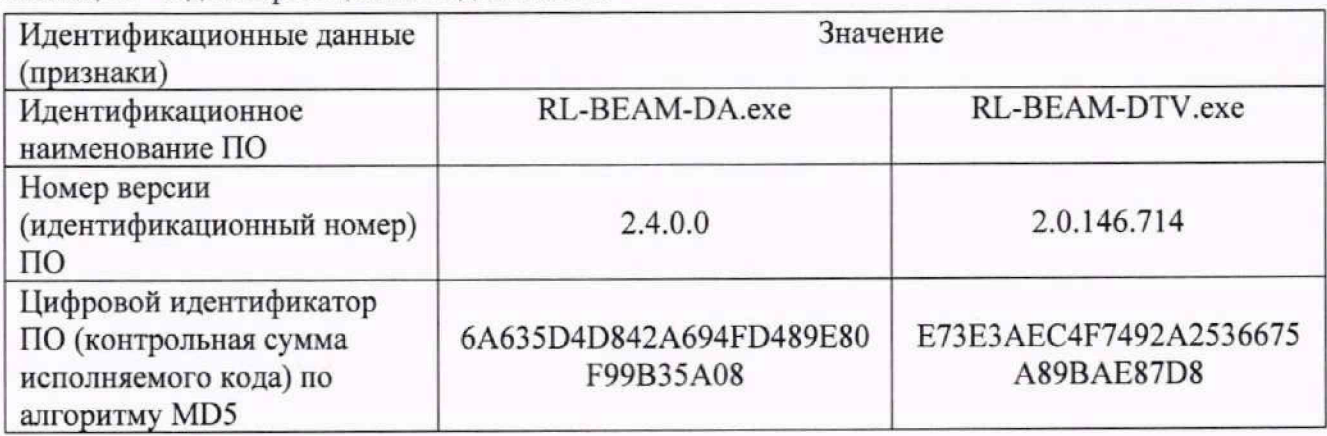

#### Таблица 5 - Илентификационные ланные ПО

В противном случае результаты проверки соответствия ПО считать отрицательными и последующие операции поверки не проводить.

### 9 ПОДГОТОВКА К ПОВЕРКЕ И ОПРОБОВАНИЕ СРЕДСТВА ИЗМЕРЕНИЙ

#### 9.1 Подготовка к поверке

9.1.1 Проверить наличие эксплуатационной документации и сроки действия свидетельств о поверке средств поверки.

9.1.2 Подготовить средства поверки к проведению измерений в соответствии с руководствами по их эксплуатации.

#### 9.2 Опробование

9.2.1 Подготовить комплекс к работе в соответствии с РЭ.

9.2.2 Проверить работоспособность аппаратуры комплекса путем проверки отсутствия сообщений об ошибках и неисправностях при загрузке программного продукта для измерений в ближней зоне «RL-BEAM-DA.exe».

9.2.3 Проверить работоспособность всех приводов сканера:

- при перемещении по оси 0х;

- при перемещении по оси 0у;

- при перемещении по оси 0z;

- при вращении зонда по поляризации.

9.2.4 Проверить работоспособность всех приводов прецизионного четырехкоординатного позиционера:

- при вращении по азимуту;

- при вращении по углу места;

- при вращении по поляризации.

- при перемещении по нижнему слайдеру;

- при перемещении по верхнему слайдеру.

9.2.5 Соединить при помощи перемычки соединитель кабеля «вход антенны-зонда» и

соединитель кабеля «выход испытываемой антенны». В соответствии с эксплуатационной локументацией полготовить к работе векторный анализатор электрических цепей (далее анализатор) из состава комплекса, перевести его в режим измерений модуля комплексного коэффициента передачи. Установить следующие настройки анализатора:

- полоса анализа от 1 ло 18 ГГц;

- ширина полосы пропускания 1 МГц:

- уровень мощности выходного колебания минус 20 дБ [отн. 1 мВт].

На экране анализатора наблюдать результат измерений частотной зависимости модуля коэффициента передачи. При этом должны отсутствовать резкие изменения полученной характеристики, свидетельствующие о неудовлетворительном состоянии радиочастотного тракта комплекса.

9.2.6 Подключить модули расширения частотного диапазона и усилители в соответствии с РЭ и повторить п. 9.2.5 для полосы анализа от 18 до 40 ГГц.

9.2.7 Результаты поверки считать положительными, если сканер обеспечивает перемещение антенны-зонда по осям 0х, 0у,0г и вращение в плоскости поляризации. прецизионный четырехкоординатный позиционер обеспечивает перемещение измеряемой антенны по нижнему слайдеру, верхнему слайдеру и вращение по азимуту, углу места и поляризации, на экране анализатора наблюдается результат измерений частотной зависимости модуля коэффициента передачи без резких изменений, а также отсутствует программная или аппаратная сигнализация о неисправностях комплекса.

В противном случае результаты поверки считать отрицательными и последующие операции поверки не проводить, комплекс бракуется и подлежит ремонту.

10 ОПРЕДЕЛЕНИЕ МЕТРОЛОГИЧЕСКИХ ХАРАКТЕРИСТИК СРЕДСТВА **ИЗМЕРЕНИЙ** 

Определение относительной  $10.1$ погрешности измерений амплитудного распределения электромагнитного поля и абсолютной погрешности измерений фазового распределения электромагнитного поля

Относительную погрешность измерений амплитудного распределения  $10.1.1$ электромагнитного поля  $\delta_A$ , дБ, определить по формуле (1):

$$
\delta_A = 20 \lg(1 + KS_{\Sigma}),\tag{1}
$$

где

$$
S_{\Sigma} = \sqrt{\left(\frac{\theta_{A1}^2 + \theta_{A2}^2}{3}\right) + S^2} \,,
$$
 (2)

$$
K = \frac{tS + 1.1\sqrt{\theta_{A1}^2 + \theta_{A2}^2}}{S + \sqrt{\frac{\theta_{A1}^2 + \theta_{A2}^2}{3}}},
$$
\n
$$
S = \sqrt{\frac{\sum_{j=1}^{m} \left(\frac{A_j - \overline{A}}{A_j}\right)^2}{m - 1}},
$$
\n(3)

 $\theta_{A1}$  - погрешность измерений модуля комплексного коэффициента передачи анализатором из состава комплекса;

 $\theta_{A2}$ - погрешность измерений, обусловленная неидеальной поляризационной развязкой антенн-зондов из состава комплекса;

S - среднее квадратическое отклонение результатов измерений амплитудного распределения;

А - результат измерений амплитудного распределения;

*А* - среднее арифметическое значение результатов измерений амплитудного распределения;

t - коэффициент Стьюдента для заданного числа реализаций измерений амплитудного распределения.

m - количество измерений.

Абсолютную погрешность измерений фазового распределения электромагнитного поля  $\Delta_{\phi}$ , градус, определить по формуле (5):

$$
\Delta_{\phi} = \frac{180}{\pi} K_{\phi} S_{\Sigma \phi},\tag{5}
$$

где

$$
S_{\Sigma \phi} = \sqrt{\left(\frac{\theta_{\phi 1}^2 + \theta_{\phi 2}^2 + \theta_{\phi 3}^2}{3}\right) + S_{\phi}^2},
$$
\n(6)

$$
K_{\phi} = \frac{tS_{\phi} + 1.1\sqrt{\theta_{\phi 1}^2 + \theta_{\phi 2}^2 + \theta_{\phi 3}^2}}{\sqrt{\theta_{\phi 1}^2 + \theta_{\phi 2}^2 + \theta_{\phi 3}^2}},
$$
(7)

$$
S_{\varphi} = \sqrt{\frac{\sum_{j=1}^{m} (\varphi_j - \overline{\varphi})^2}{m-1}},
$$
\n(8)

 $\theta_{\phi}$  - погрешность измерений фазы комплексного коэффициента передачи векторным анализатором цепей из состава комплекса, рад;

 $\theta_{\alpha}$  - погрешность измерений фазы, обусловленная неточностью позиционирования антенны-зонда в плоскости сканирования, рад:

 $\theta_{\alpha}$ - погрешность измерений фазы, обусловленная случайными перегибами радиочастотного тракта комплекса, рад;

 $S_{\phi}$  – среднее квадратическое отклонение результатов измерений фазового распределения, рад;

Ф - результат измерений фазового распределения, рад;

*(р -* среднее арифметическое значение результатов измерений фазового распределения,

рад.

Относительную погрешность измерений амплитудного распределения электромагнитного поля и абсолютную погрешность измерений фазового распределения электромагнитного поля определить при относительных уровнях амплитудного распределения от минус 10 до минус 45 дБ с интервалом 5 дБ. Динамический диапазон измерений амплитудного распределения при этом должен составлять не менее 50 дБ. Под динамическим диапазоном измерений амплитудного распределения следует понимать отношение максимального уровня амплитудного распределения к среднему уровню измеряемых радиошумов.

Относительную погрешность измерений амплитудного распределения электромагнитного поля **6а и** абсолютную погрешность измерений фазового распределения электромагнитного поля **Дф** определить:

- на частоте 40 ГГц по формулам (1) и (5) соответственно;

- на частотах 2,0 и 26,0 ГГц по формулам (9) и (10) соответственно:

$$
\delta_A = 20 \lg \left( 1 + 1.1 \sqrt{\theta_{A1}^2 + \theta_{A2}^2} \right); \tag{9}
$$

$$
\Delta_{\phi} = \frac{180}{\pi} 1.1 \sqrt{\theta_{\phi 1}^2 + \theta_{\phi 2}^2 + \theta_{\phi 3}^2} \,. \tag{10}
$$

Частные составляющие погрешностей измерений (слагаемые в выражениях (2), (3), (6), (7)) определить по нижеследующим методикам.

10.1.2 Погрешность измерений модуля комплексного коэффициента передачи векторным

анализатором цепей из состава комплекса определить при помощи аттенюатора 84908М.

Подготовить анализатор цепей векторный ZVA50 для работы в соответствии с РЭ.

Подключить аттенюатор программируемый 84908М к измерительным портам анализатора цепей векторного ZVA50 с использованием фазостабильных кабельных сборок.

Установить параметры обзора:

- диапазон частот от 2 до 40 ГГц (должен содержать частоты на которых выполняются измерения в тракте комплекса);

- выходная мощность 0 дБ [отн. 1 мВт];

- ширина полосы фильтра ПЧ 1 кГц;

- количество усреднений 10;

- режим измерений  $S_{12}$  (или  $S_{21}$ ).

Зафиксировать амплитуду  $K_{xdB}(f_i)$  измеряемого коэффициента передачи поочередно для ослаблений программируемого аттенюатора  $xdB = 0, 5, 10, 15, 20, 25, 30, 35, 40, 45$  дБ.

Определить вносимое в трак комплекса значение ослабления по формуле 11

$$
L(f_i) = K_{0dB}(f_i) - K_{xdB}(f_i)
$$
\n(11)

В измерительный тракт комплекса внести аттенюатор таким образом, чтобы он соединял разъемы радиочастотных кабелей для подключения испытываемой антенны и антенны-зонда. Ослабление аттенюатора установить равным 0 дБ.

Провести полную двухпортовую калибровку анатизатора из состава комплекса в комплекте со штатными радиочастотными кабелями и аттенюатором в диапазоне частот от 2,0 до 18,0 ГГц в соответствии с технической документацией на него.

Установить следующие настройки анализатора из состава комплекса:

- полоса анатиза от 2,0 до 18,0 ГГц;

- ширина полосы пропускания 500 Гц;

- режим измерений модуля комплексного коэффициента передачи S21;

- количество точек 1001.

Отключить кабельную сборку от излучающего порта анатизатора цепей из состава

комплекса и провести измерения модуля комплексного коэффициента передачи  $S \ 12(f_i)$ , дБ.

Зафиксировать верхнюю границу АЧХ шума N, дБ.

Подключить кабельную сборку к излучающему порту. Увеличивая мощность сигната с порта генератора анатизатора. зафиксировать опорный уровень, при котором обеспечивается  $y$ словие  $|S12(f<sub>i</sub>)|$  ≥ (N + 50), дБ.

Изменяя ослабление аттенюатора от 0 до 45 дБ с шагом 5 дБ, провести измерения модуля комплексного коэффициента передачи.

Повторить кашбровку и измерения комплексного коэффициента передачи для полосы анализа от 18 ГГц до 40 ГГц при ширине полосы пропускания 100 Гц и с использованием модулей расширения частотного диапазона.

Погрешность измерений модуля комплексного коэффициента передачи на каждой частоте  $f$ , указанной в п. 10.1.1, рассчитать как разность (в логарифмических единицах) между измеренным значением модуля коэффициента передачи  $|S12(f_i)|$ , дБ, и значением вносимого

ослабления *L*(*f*<sub>i</sub>), дБ, по формуле (12):

$$
\theta_{A1}(f_i) = \left| \text{Si2}(f_i) \right| - L(f_i). \tag{12}
$$

За погрешность  $\theta_{A1}$  для каждого номинала ослабления, соответствующего относительному уровню амплитудного распределения электромагнитного поля М, принять максимальное значение погрешности измерений  $\theta_{A}(f_i)$  соответствующего номинала ослабления аттеню атора в установленной полосе частот в линейном масштабе (13):

$$
\theta_{A1}^{(M)} = \max \left\{ 10^{\frac{\theta_{A1}^{(M)}(f_i)}{20}} \right\}.
$$
 (13)

Результаты поверки записать в таблицу 6.

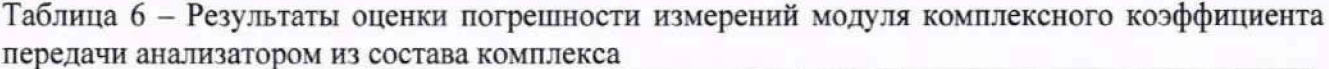

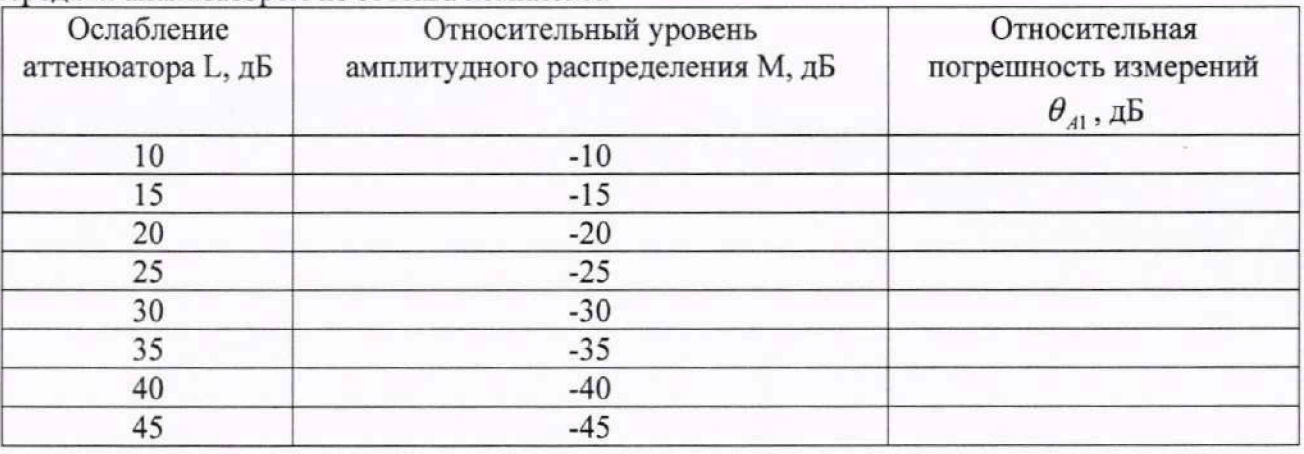

10.1.3 Погрешность измерений, обусловленную неидеальной поляризационной развязкой антенн-зондов из состава комплекса, определить по формуле (14):

$$
\theta_{42} = (1 + 10^{0.1KIP})^2 - 1,\tag{14}
$$

где <sup>КПР</sup> - минимальный уровень кроссполяризационной развязки антенн-зондов из состава комплекса, принимаемый равным минус 20 дБ.

10.1.4 Погрешность измерений фазы комплексного коэффициента передачи векторным анализатором цепей из состава комплекса определить с помощью набора мер коэффициентов передачи и отражения 85056А и аттеню атора 84908М.

В измерительный тракт комплекса внести аттенюатор и меру фазового сдвига из состава набора 85056А таким образом, чтобы они соединяли разъемы радиочастотных кабелей для подключения испытываемой антенны и антенны-зонда. Ослабление аттеню атора установить равным 0 дБ.

Провести полную двухпортовую калибровку анализатора из состава комплекса в комплекте с штатными радиочастотными кабелями, аттенюатором, в соответствии с технической документацией на него.

Изменяя ослабление аттеню атора от 0 до 45 дБ с шагом 5 дБ, провести измерения фазы комплексного коэффициента передачи при следующих настройках анализатора:

- полоса анализа от 2,0 до 18,0 ГГц;
- ширина полосы пропускания 500 Гц;
- уровень мощности выходного колебания минус 20 дБ [отн. 1 мВт];
- режим измерений фазы комплексного коэффициента передачи S21;
- количество точек 1001.

Повторить измерения фазы комплексного коэффициента передачи при следующих настройках анализатора и с использованием модулей расширения частотного диапазона:

- полоса анализа от 18,0 до 40,0 ГГц;

- ширина полосы пропускания 100 Гц;

- уровень мощности выходного колебания плюс 5 дБ [отн. 1 мВт] (не превышать допустимый уровень мощности для анализатора цепей и не допускать компрессии усилителя из состава комплекса);

- режим измерений фазы комплексного коэффициента передачи S21;

- количество точек 1001.

Погрешность измерений фазы комплексного коэффициента передачи на каждой частоте  $f_i$ , указанной в п. 10.1.1, рассчитать как разность между измеренным значением фазы коэффициента передачи  $arg(S12(f_i))$ , рад, и действительным значением установленного фазового сдвига меры  $\Phi^{(N)}(f)$ , рад, записанным в его технической документации (15):

$$
\theta_{\phi_1}^{(N)}(f_i) = \arg(S12(f_i)) - \Phi^{(N)}(f_i). \tag{15}
$$

За погрешность  $\theta_{\varphi 1}$  для каждого номинала относительного уровня фазового распределения электромагнитного поля принять максимальное значение погрешности измерений  $\theta_{\rho}^{(N)}(f)$  соответствующего номинала ослабления аттеню атора в установленной полосе частот (16):

$$
\theta_{\phi_1}^{(N)} = \max \{\theta_{\phi_1}^{(N)}(f_i)\}.
$$
\n(16)

Результаты поверки записать в таблицу 7.

Таблица 7 - Результаты оценки погрешности измерений фазы комплексного коэффициента передачи анализатором из состава комплекса

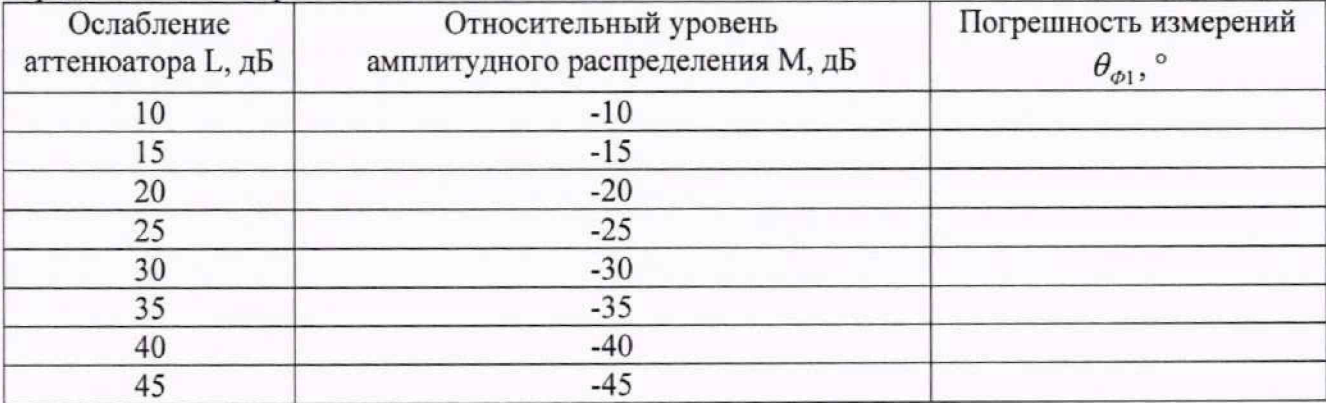

10.1.5 Погрешность измерений фазы, обусловленную неточностью позиционирования антенны-зонда в плоскости сканирования, определить с помощью системы лазерной координатно-измерительной Leica AT930.

Подготовить комплекс к измерению характеристик антенн в ближней зоне в соответствии  $c$  P $\Theta$ .

Полготовить систему Leica Absolute Tracker AT930 к измерению в соответствии с эксплуатационной документацией на нее.

Оптический отражатель из состава системы лазерной координатно-измерительной Leica АТ930 закрепить на антенну-зонд или на ось Z, установленную на сканере из состава комплекса. Leica АТ930 разместить в соответствии со схемой, приведенной на рисунке 1.

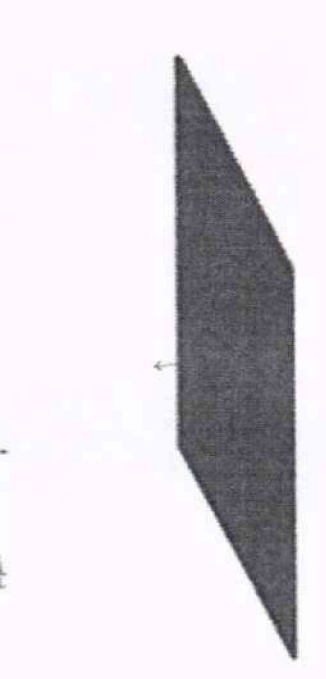

Рисунок 1 - Общий вид лазерного трекера и плоскости сканирования

С помощью программы ручного управления сканером (рисунок 2) в соответствующей вкладке программного продукта для измерений в ближней зоне «RL-BEAM-DA» переместить антенну-зонд в крайнее положение по осям X и Y. Зафиксировать показания системы Leica АТ930.

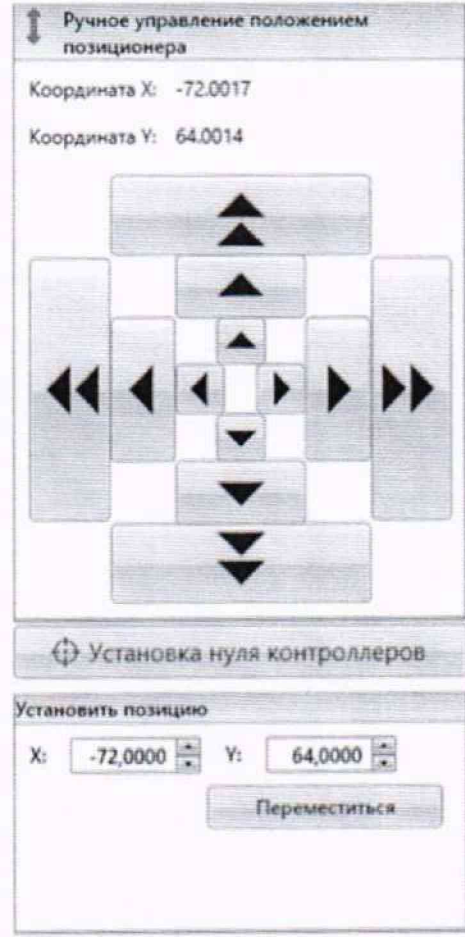

Рисунок 2 - Меню программы для ручного управления движением сканера

Перемещая антенну-зонд с установленным оптическим отражателем вдоль осей Ох и Оу (плоскость сканирования) в пределах рабочей зоны сканера с шагом  $\lambda_{min}/2$  (где  $\lambda_{min}$  минимальная длина волны, соответствующая верхней границе диапазона рабочих частот комплекса, до срабатывания механического ограничителя), фиксировать показания системы Leica Absolute Tracker AT930.

По формуле (17) рассчитать погрешность позиционирования антенны-зонда как среднее квадратическое отклонение между координатами плоскости сканирования и координатами положения антенны-зонда, измеренными с использованием Leica Absolute Tracker AT930, м.

$$
\Delta z = \sqrt{\frac{(Z_{\text{sepr}_1} - Z_{\text{usmep}_1})^2 + (Z_{\text{sepr}_2} - Z_{\text{usmep}_2})^2 + \dots + (Z_{\text{sepr}_n} - Z_{\text{usmep}_n})^2}{n}}
$$

где Z<sub>верт n</sub> - координаты точки n в построенной вертикальной плоскости (соответствующей идеальной плоскости сканирования) по оси Z, м;

Z<sub>измер n</sub> - измеренные координаты точки n в плоскости сканирования по оси Z, м.

n - номер измеренной точки.

 $\Delta \varphi(f)$ . рад, обусловленную измерений неточностью Погрешность фазы позиционирования антенны-зонда в плоскости сканирования, для каждого номинала частоты, указанного в п. 10.1.1, определить по формуле (18):

$$
\Delta \varphi(f_i) = k \cdot \Delta z \,, \tag{18}
$$

где  $k = 2\pi/\lambda$  - волновое число, 1/м;

 $\lambda$  - длина волны, соответствующая частотам, указанным в п. 10.1.1, м.

За погрешность измерений фазы  $\theta_{\phi}$  для каждого номинала частоты, указанного в п. 10.1.1, принять среднее квадратическое значение погрешности, определенное по формуле (19):

$$
\theta_{\varphi_2} = \sqrt{\frac{\sum_{i=0}^{M-1} (\Delta \varphi(f_i))^2}{M}},
$$
\n(19)

где М - число точек, в которых проводились измерения пространственного положения антеннызонда.

Диапазон изменений положения антенны-зонда Т-сканера по линейным координатам (Lx и Ly соответственно) рассчитать по формуле (20):

$$
L_{x} = \pm \frac{|X_{\text{Hau}} - X_{\text{KOH}}|}{2};
$$
  
\n
$$
L_{y} = \pm \frac{|Y_{\text{Hau}} - Y_{\text{KOH}}|}{2}.
$$
\n(20)

где L<sub>x</sub>- диапазон изменений положения антенны-зонда Т-сканера по оси X;

L<sub>y</sub>- диапазон изменений положения антенны-зонда Т-сканера по оси Y;

Хнач- координата точки по оси Х соответствующая крайней точке при начале движения каретки зонда;

Хкон- координата точки по оси Х соответствующая крайней точке при окончании движения каретки зонда;

Үнач- координата точки по оси Ү соответствующая крайней точке при начале движения каретки зонда;

Yкон- координата точки по оси Y соответствующая крайней точке при окончании движения каретки зонда.

10.1.6 Погрешность измерений фазы, обусловленную случайными перегибами радиочастотного тракта комплекса определить с помощью набора меры отражения из состава мер коэффициентов передачи и отражения ZV-Z218 (85056A).

В измерительный тракт комплекса внести меру отражения таким образом, чтобы он замыкал соединитель радиочастотного кабеля для подключения антенны-зонда.

Провести однопортовую калибровку анализатора с использованием модулей расширения частотного диапазона из состава комплекса в диапазоне частот от 18,0 до 40,0 ГГц в соответствии

 $(17)$ 

с технической документацией на него.

Провести измерения фазы комплексного коэффициента отражения при следующих настройках анализатора:

- полоса анализа от 18,0 до 40,0 ГГц;

- ширина полосы пропускания 100 Гц;

- уровень мощности выходного колебания 5 дБ [отн. 1 мВт] (не превышать допустимый уровень мощности для анализатора цепей и не допускать компрессии усилителя из состава комплекса):

- режим измерений фазы комплексного коэффициента отражения S11.

С помощью программы ручного управления сканером (рис. 2) в соответствующей вкладке программного продукта для измерений в ближней зоне «RL-BEAM-DA» переместить антеннузонд в крайнее нижнее положение.

Перемещая ось Z (кабель с установленной мерой отражения) вдоль осей х и у в пределах рабочей зоны сканера с шагом 20 см. фиксировать показания анализатора.

За оценку погрешности измерений фазы, обусловленную случайными перегибами радиочастотного тракта комплекса, принять разность между максимальным и минимальным значением измеренной фазы комплексного коэффициента отражения на частоте 40 ГГц. Расчеты произвести по формуле (21):

$$
\Theta_{\phi3} = \max(\arg(S12(x, y))) - \min(\arg(S12(x, y)))\tag{21}
$$

где  $arg(S12(x, y))$ - значением фазы коэффициента передачи в соответствующих координатах плоскости сканирования, рад.

10.1.7 Оценку среднего квадратического отклонения результатов измерений амплитудного и фазового распределений (далее - АФР) проводить методом прямых измерений с многократными наблюдениями распределения поля, формируемого на плоскости сканирования антенной П6-140 (из состава АИК 1-40Б).

Антенну П6-140 установить на опорно-поворотное устройство в положение, соответствующее вертикальной поляризации, таким образом, чтобы плоскость раскрыва была параллельна плоскости сканирования.

Используя режим ручного или дистанционного управления сканера, установить антеннузонд соосно с антенной П6-140 в положение, соответствующее вертикальной поляризации.

Расстояние между раскрывами антенны П6-140 и антенны-зонда установить равным в пределах 3λ, где λ - максимальная длина волны измеряемого поддиапазона частот.

Запустить программу измерений в частотной области.

В соответствии с РЭ на комплекс установить полосу частот анализатора от 26 до 40 ГГц, ширину полосы пропускания 50 Гц, шаг перестройки по частоте 2 ГГц, уровень мощности выходного сигнала анализатора 0 дБ [отн. 1 мВт] (не превышать допустимый уровень мощности лля анализатора цепей и не допускать компрессии усилителя из состава комплекса).

Далее установить следующие настройки:

- шаг сканирования не более  $\lambda/2$ ;
- режим сканирования непрерывное сканирование без реверса;
- поляризация измеряемой антенны вертикальная;

- поляризация зонда - вертикальная;

- размеры области сканирования - не менее 300 × 500 мм.

Нажать кнопку «НАЧАТЬ ИЗМЕРЕНИЯ».

Измерить АФР не менее 7 раз с интервалом не менее 5 мин (далее по тексту - результаты измерений АФР, полученные в ходе одного сканирования, - реализация).

Запустить программу расчета характеристик антенн по данным в ближнем поле, входящую в комплект поставки комплекса. На частоте 40,0 ГГц рассчитать амплитудные  $A_i$  и фазовые  $\varphi$ , распределения, а также среднее квадратическое отклонение результатов измерений

амплитудного и фазового распределений по формулам (4) и (8).

10.1.8 Результаты поверки считать положительными, если значения относительной амплитудного распределения электромагнитного поля при измерений погрешности динамическом диапазоне измерений амплитудного распределения не менее 50 дБ и

кроссполяризационной развязке антенны-зонда не менее 20 дБ находятся в следующих пределах для относительных уровней амплитудного распределения:

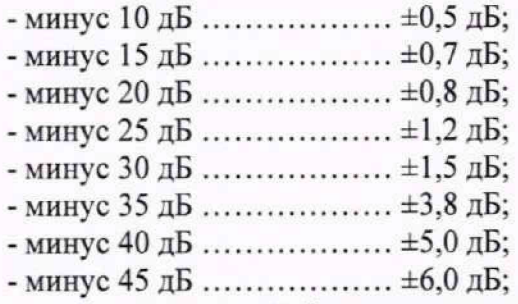

а значения абсолютной погрешности измерений фазового распределения электромагнитного поля при динамическом диапазоне измерений амплитудного распределения не менее 50 дБ находятся в следующих пределах при относительном уровне амплитудного распределения:

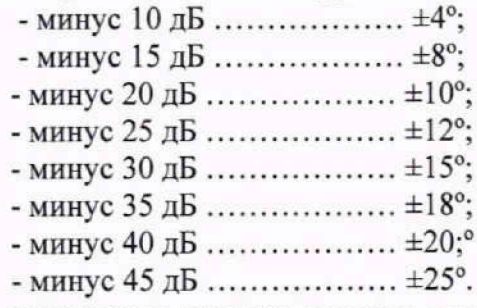

В противном случае результаты поверки считать отрицательными и последующие операции поверки не проводить, комплекс бракуется и подлежит ремонту.

10.2 Определение относительной погрешности измерений относительных уровней амплитудных диаграмм направленности и абсолютной погрешности измерений фазовых диаграмм направленности

10.2.1 Определение погрешности измерений относительных уровней амплитудных диаграмм направленности (далее - АДН) и фазовых диаграмм направленности (далее - ФДН) осуществить методом математического моделирования с учетом результатов, полученных в п. 10.1 настоящей МП, путем сравнения невозмущенных амплитудных диаграмм направленности, определенных для антенн с равномерным синфазным распределением токов на апертуре, и тех же диаграмм направленности, но с учетом погрешности измерений АФР.

10.2.2 Невозмущенную диаграмму направленности оценить следующим образом.

Размеры плоскости сканирования выбрать из критерия максимального сектора углов восстанавливаемой диаграммы направленности, равного  $\pm 65^\circ$ , по формулам (22):

$$
L_x = a + 2R \cdot tg\theta,
$$
  
\n
$$
L_y = b + 2R \cdot tg\phi,
$$
\n(22)

где *Lx, Ly-* размеры плоскости сканирования в соответствующих плоскостях, м;

*а, b* – размеры раскрыва в соответствующих плоскостях, м,  $a = b ≥ 5\lambda_{max}$ , где  $\lambda_{max}$  длина волны, соответствующая частотам 2; 26,0 и 40,0 ГГц;

*R* – измерительное расстояние,  $R = 3 \lambda_{max}$ , м;

$$
\Theta = 2{,}27 \text{ pad};
$$

 $\phi = 2.27$  рад.

Интервал дискретизации выбрать равным  $0.5\lambda_{max}$ .

Для частоты 2 ГТц пересчитать АФР в раскрыве антенны в АФР на плоскости сканирования по формуле (23):

$$
J(x_2, y_2) = \left[ \sum_{n=0}^{N-1} \sum_{m=0}^{M-1} \left[ \frac{A_0(x, y) \exp[j(\varphi_0(x, y))]}{\sqrt{(x - x_2)^2 + (y - y_2)^2 + R^2}} \cdot \exp[-j\frac{2\pi}{\lambda} \sqrt{(x - x_2)^2 + (y - y_2)^2 + R^2}] \right] \right],
$$
(23)

где  $J(x_2, y_2)$  - АФР на плоскости сканирования;

 $(x_2, y_2)$  - координаты на плоскости сканирования, м:

 $A_0$  – амплитуда сигнала  $(A_0 = I B)$ ;

 $\varphi_0$  – фаза сигнала ( $\varphi_0 = 0$  рад);

 $N(M) = \left[ \frac{L_X(L_Y)}{\Delta x(\Delta y)} \right]$ - число шагов сканирования в каждой из плоскостей, где  $\Delta x$ ,  $\Delta y$  - шаг

сканирования в плоскости Х и Ү, соответственно.

Рассчитать нормированные АДН и ФДН по формулам (24) и (25):

$$
F_{\lambda}(u,v) = \sqrt{1 - u^2 - v^2} \frac{|\Im(J(x_2, y_2))|}{MAX(|\Im(J(x_2, y_2))|)},
$$
\n(24)

$$
F_{\phi}(u, v) = \arg[\Im(J(x_2, y_2))], \qquad (25)
$$

где ... - модуль комплексной величины;

 $\mathfrak{I}(\dots)$  - оператор двумерного дискретного преобразования Фурье;

МАХ - максимальное значение амплитудной диаграммы направленности;

arg - аргумент функции;

 $u = \sin \theta \cdot \cos \varphi$ ,  $v = \sin \theta \cdot \sin \varphi$  - угловые координаты;

 $U = \pm \frac{\lambda}{2L_v} N$ ,  $V = \pm \frac{\lambda}{2L_v} M$  – угловые сектора в системе координат направляющих косинусов

 $(u, v)$ , в пределах которых восстанавливается диаграмма, рад;

$$
w = \sqrt{1 - u^2 - v^2}
$$
,  $\theta = \arccos w$ ,  $\varphi = \arctg\left(\frac{v}{u}\right)$ .

10.2.3 АДН и ФДН антенны с учетом погрешности измерений АФР оценить следующим образом.

Значения погрешности измерений АФР для каждого относительного уровня амплитудного распределения М задавать программно с учетом оценки погрешности измерений АФР, полученных в п. 10.1, по формулам (26) и (27):

$$
\delta A = Norm(0, \sigma^2_A), \tag{26}
$$

$$
\Delta \varphi = Norm(0, \sigma^2 \varphi), \qquad (27)
$$

где Norm - генератор случайных величин, распределенных по нормальному закону;

 $\sigma$ , - среднее квадратическое отклонение результатов измерений амплитудного распределения  $\sigma_4 = 10^{\frac{\Delta_4}{20}}/2,45$ ;

 $\sigma_{\varphi}$  - среднее квадратическое отклонение результатов измерений фазового распределения  $\sigma_A = \Delta_{\Phi}/2.45$ .

Рассчитать АФР электромагнитного поля на плоскости сканирования с учетом погрешности их измерений по формуле (28):

$$
J^{*}(x_{2}, y_{2}) = |J(x_{2}, y_{2})|(1 + \delta A) \exp(j(\arg(J(x_{2}, y_{2})) + \Delta \varphi)).
$$
\n(28)

Аналогичным образом провести расчет «возмущенных» диаграмм направленности 7 раз. При каждой последующей реализации воспроизводить новые случайные величины по законам  $(26, 27)$ .

10.2.4 Погрешность измерений относительных уровней АДН и ФДН оценить следующим образом.

Среднее квадратическое отклонение результатов измерений уровней АДН и ФДН в двух главных сечениях при ф=0 и ф= т/2 рассчитать по формулам (29) и (30):

$$
\sigma F_A = \sum_{i=1}^k \sqrt{\frac{\left(\frac{F_A^*}{F_A}\right)^2 - F_A}{F_A^*}}\,,\tag{29}
$$

$$
\sigma F_{\Phi} = \sqrt{\frac{\sum_{i=1}^{k} \left( (F_{\Phi}^{\dagger})_i - F_{\Phi} \right)^2}{k - 1}} \qquad , \qquad (30)
$$

где  $k$  – число реализаций моделирования,  $k = 7$ .

Рассчитать погрешность измерений уровней АДН и ФДН по формулам (31) и (32):

$$
\delta F_A = \pm 20 \lg(1 + 2, 45 \sigma F_A); \tag{31}
$$

$$
\Delta F_{\Phi} = \pm \frac{180}{\pi} 2{,}45 \cdot \sigma F_{\Phi} \,. \tag{32}
$$

10.2.5 Повторить расчеты для номиналов частот 26 и 40 ГГц.

10.2.6 Результаты поверки считать положительными, если значения погрешности измерений относительных уровней АДН (при кроссполяризационной развязке антенны-зонда не менее 20 дБ, динамическом диапазоне измеренного амплитудного распределения антенны не менее 50 дБ) при относительных уровнях АДН, находятся в пределах:

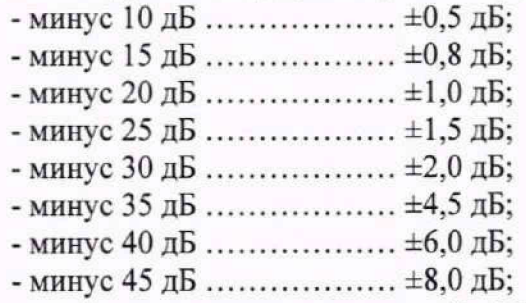

и значения абсолютной погрешности измерений ФДН (при кроссполяризационной развязке антенны-зонда не менее 20 дБ, динамическом диапазоне измеренного амплитудного распределения антенны не менее 50 дБ) при относительных уровнях АДН, находятся в пределах:

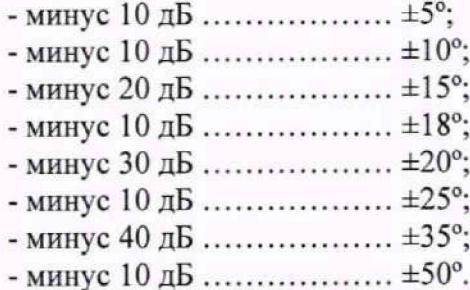

В противном случае результаты поверки считать отрицательными и последующие операции поверки не проводить, комплекс бракуется и подлежит ремонту.

# 10.3 Определение диапазона измерений амплитудных диаграмм направленности

10.3.1 Определение диапазона измерений амплитудных диаграмм направленности осуществить по результатам измерений по п. 10.1.7.

10.3.2 Запустить программу расчета характеристик антенн по данным в ближнем поле, входящую в комплект поставки комплекса. На частоте 40 ГГц провести расчёт объемной и главных сечений амплитудной диаграммы направленности.

10.3.3 Добавить вертикальный маркер и переместить маркер на максимум амплитудной диаграммы направленности. Зафиксировать верхнюю границу диапазона измерений амплитудных диаграмм равную максимальному значению диаграммы.

10.3.4 Добавить вертикальный маркер и зафиксировать нижнюю границу диапазона измерений амплитудных диаграмм равную минимальному измеренному значению уровня амплитудной диаграммы направленности.

10.3.5 Рассчитать диапазон измерений амплитудных диаграмм направленности по формуле 33.

$$
D_{Amp} = D_{Max} - D_{Min} \tag{33}
$$

10.3.6 Результаты поверки считать положительными, если диапазон измерений

23

амплитулных лиаграмм направленности составляет 50 дБ, не менее.

В противном случае результаты поверки считать отрицательными и последующие операции поверки не проводить, комплекс бракуется и подлежит ремонту.

#### 10.4 Определение диапазона измерений фазовых диаграмм направленности

10.4.1 Провести измерения согласно п.10.3.

10.4.2 Используя интерфейс ПО «RL-BEAM-DTV» отобразить главные сечения фазовой диаграммы направленности. Используя маркерные функции определить диапазон измерений фазовых диаграмм направленности.

10.4.3 Результаты поверки считать положительными, если диапазон измерений фазовых лиаграмм направленности составляет от минус 180 до 180 градусов или от 0 до 360 градусов.

В противном случае результаты поверки считать отрицательными и последующие операции поверки не проводить, комплекс бракуется и подлежит ремонту.

#### коэффициента 10.5 Определение относительной погрешности измерений эллиптичности

коэффициента погрешности измерений 10.5.1 Определение относительной эллиптичности проводить расчетным путем при использовании результатов измерений, полученных в п. 10.2 настоящей методики.

Относительную погрешность измерений коэффициента эллиптичности  $\delta_{K}$  (%), рассчитать по формуле (34).

$$
\delta_{\text{K3}} = \pm 1.1 \cdot \sqrt{\delta_1^2 + \delta_2^2 + \delta_3^2} \cdot 100\%,\tag{34}
$$

где  $\delta_1$  - погрешность измерений амплитудных диаграмм на уровнях, соответствующих уровням, при измерениям АДН на согласованной поляризации;

 $\delta_2$  - погрешность измерений амплитудных диаграмм на уровнях, соответствующих уровням, при измерениям АДН на кросс-поляризации;

 $\delta_3$  - погрешность из-за неполной кроссполяризационной развязки антенны-зонда, оцениваемая по формуле:

$$
\delta_3 = \frac{1 - 10^{0.05(\text{K}_{\text{H}} - \text{K}_3)}}{1 + 10^{0.05(\text{K}_{\text{H}} - \text{K}_3)}},
$$
\n(35)

где Ки, К<sub>3</sub> - коэффициент эллиптичности испытываемой антенны и зонда.

10.5.2 Результаты поверки считать положительными, если относительная погрешность измерений коэффициента эллиптичности находятся в следующих пределах при коэффициенте эллиптичности испытываемой антенны:

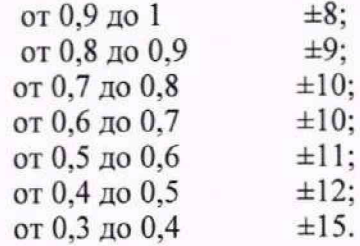

В противном случае результаты поверки считать отрицательными и последующие операции поверки не проводить, комплекс бракуется и подлежит ремонту.

# 10.6 Определение относительной погрешности измерений коэффициента усиления антенны методом замещения

10.6.1 Определение погрешности измерений КУ эталонной антенны

10.6.1.1 Определение КСВН входа антенны.

10.6.1.1.1 Определение КСВН входа антенн проводить относительно волнового сопротивления 50 Ом.

10.6.1.1.2 Измерение КСВН проводить с применением ВАЦ в соответствии с руководством по его эксплуатации.

10.6.1.1.3 Измерения проводить в режиме панорамного обзора на частотах:

 $-$  для П6-160 от 0,3 до 3,0 ГГц включ. с шагом не более 10 МГц;

 $-$  для LB-510-15-C-SF от 1,45 до 2,2 ГГц включ. с шагом не более 10 МГц;

 $-$  для LB-340-15-C-SF от 2,2 до 3,3 ГГц включ. с шагом не более 10 МГц;

 $-$  для LB-229-20-C-SF от 3.3 до 4.9 ГГц включ. с шагом не более 10 МГц;

 $-$  для LB-159-20-C-SF от 4,9 до 7,05 ГГц включ. с шагом не более 10 МГц;

 $-$  для LB-112-20-C-SF от 7,05 до 10,0 ГГц включ. с шагом не более 10 МГц;

 $-$ для П1-139/3 от 8,2 до 12,4 ГГц включ. с шагом не более 10 МГц;

 $-$ для  $\Pi1$ -139/4 от 12,4 до 18,0 ГГц включ. с шагом не более 10 МГц;

 $-$  для П1-139/5 от 18,0 до 26,5 ГГц включ. с шагом не более 10 МГц;

 $-$  для II1-139/6 от 26,5 до 40,0 ГГц включ. с шагом не более 10 МГц.

10.6.1.1.4 При измерении КСВН испытуемую антенну ориентировать в сторону, свободную от отражающих предметов и на удалении от них не менее 3 м.

10.6.1.1.5 Включить ВАЦ. Выходную мощность сигнала установить равную минус 10 дБ (отн. 1 мВт).

В соответствии с руководством по эксплуатации ВАЦ выполнить калибровку по выходу СВЧ кабельной сборки, используемой для подключения испытуемых антенн, в частотном диапазоне, который будет использоваться в соответствии с п. 10.6.1.1.3.

Подключить испытуемую антенну к n-му порту ВАЦ с помощью СВЧ кабельной сборки. Кнопкой «Meas» выбрать режим измерений «S<sub>m</sub>», формат измерений «Format» - измерение КСВН, в зоне «Scale» масштаб измерений «Autoscale АН».

10.6.1.1.6 В соответствии с руководством по эксплуатации ВАЦ провести измерение КСВН.

Результаты измерений зафиксировать в рабочем журнале.

10.6.1.1.7 Результаты измерений считать положительными, если значения КСВН в диапазоне рабочих частот не превышают 1,5.

В противном случае результаты поверки считать отрицательными и последующие операции не проводить.

10.6.1.2 Определение КУ

10.6.1.2.1 Измерения проводить в БЭК. В зоне измерений не допускается нахождение предметов, имеющих отражающие металлические поверхности.

Для измерения коэффициента усиления использовать две вспомогательные антенны (рупор №1 и рупор №2), имеющие следующие характеристики:

-диапазон рабочих частот, соответствующий диапазону рабочих частот испытуемых антенн (допускается перекрывать диапазоны рабочих частот испытуемой антенны двумя парами вспомогательных антенн);

- пирамидальный рупор с коаксиальным соединителем (волноводно-коаксиальным переходом) типа SMA (розетка), или 3,5 мм (розетка) или другого типа с присоединенным переходом на один из вышеперечисленных типов;

- КСВН входа не более 2,0.

10.6.1.2.2 Измерения проводить на частотах, указанных в пп. 10.6.1.1.3

10.6.1.2.3 Подготовить средства измерений к работе в соответствии с руководством по их эксплуатации, прогреть, не менее 20 минут. Для проведения калибровки (измерений мощности на входе излучающей антенны) соединить приборы в соответствии со схемой, приведенной на рисунке 3. Присоединить NRP40S к кабельной СВЧ сборке, подключаемой к входу излучающей антенны. Зафиксировать подводимую мощность  $P_1$  к антенне на каждой частоте измерения.

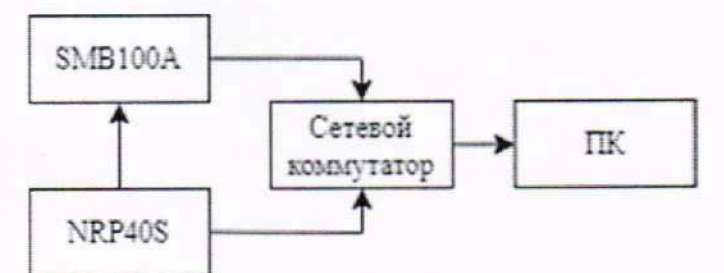

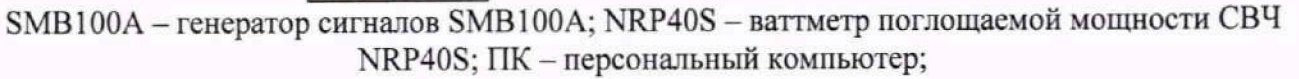

Рисунок 3 - Схема для проведения калибровки подводимой мощности

10.6.1.2.4 Для проведения измерений КУ собрать схему измерений по рисунку 4.

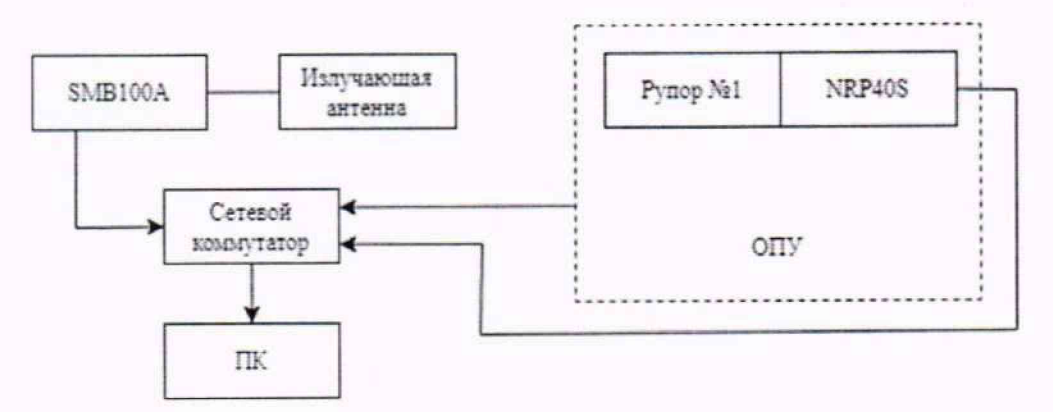

Рисунок 4 - Схема соединений для измерения КУ

На SMB100A установить выходную мощность сигнала равную ОдБ (отн. 1 мВт) и требуемую частоту сигнала. Рупор №1 подключить к SMB100A при помощи фазостабильной СВЧ кабельной сборки.

Ваттметр поглощаемой мощности установить в режим измерений с параметрами:

- количество усреднений 4;

 $-$  апертура 0,5 мс.

Испытываемую антенну и рупор №1 установить на ОПУ (треногу), имеющее возможность настройки по углам азимута, места и крена. Рупор №1 должен быть установлен на ОПУ, обеспечивающее продольное перемещение, обе антенны должны находиться на линии визирования, совпадающей с направлением перемещения ОПУ.

Установить испытываемую антенну и рупор №1 визуально в горизонтальное положение с вертикальной поляризацией. Вращая антенны поочередно в плоскостях азимута, угла места и крена добиться положений, обеспечивающих максимальное значение измеряемой ваттметром мощности сигнала.

Расстояние R<sub>H</sub> (R<sub>K</sub>) между раскрывами антенн установить в соответствии с критерием (формулы (36) и (37)). Шаг по расстоянию рассчитывать по формуле (38). Расстояние между антеннами контролировать при помощи дальномера лазерного Leica DISTO Х310 путём прикладывания тыльной части дальномера к раскрыву излучающей антенны и измерения дальности до мишени, совмещённой с раскрывом приёмной антенны. Схема установки и перемещения антенн представлена на рисунке 5.

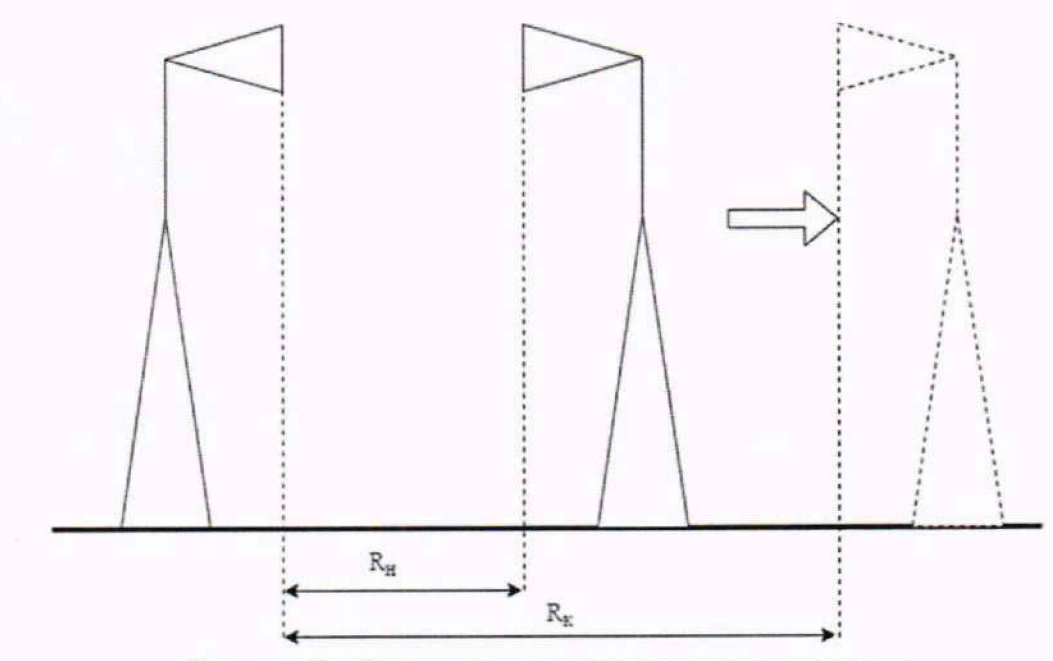

Рисунок 5 - Схема установки и перемещения антенн

$$
R_{u} = 0, 5\frac{(D_{1} + D_{2})^{2}}{\bar{\lambda}}
$$
 (36)

$$
R_{k} = 1,5\frac{(D_{1} + D_{2})^{2}}{\bar{\lambda}}
$$
 (37)

$$
\Delta R = \frac{\overline{\lambda}}{2}
$$
 (38)

где D<sub>1</sub> и D<sub>2</sub> - наибольшие размеры апертур антенн;

R<sub>H</sub> и R<sub>K</sub> - начальное и конечное расстояния соответственно;

ΔR - шаг по расстоянию;

 $\overline{\lambda}$  – усредненная в диапазоне измерений длина волны, м.

10.6.1.2.5 Перемещать приёмную антенну (рупор № 1) в диапазоне расстояний от R<sub>н</sub> до R<sub>к</sub> с шагом не более AR фиксируя в каждой точке R<sub>i</sub> значение мощности P<sub>i</sub> на каждой частоте измерений.

10.6.1.2.6 Рассчитать зависимость измеренного произведения коэффициентов усиления испытываемой антенны и рупора № 1 от расстояния но формуле (39):

$$
G_{12}=P_i-P_r+20\cdot\lg\left(\frac{4\cdot\pi\cdot f\cdot R_i}{c}\right),\tag{39}
$$

где f - частота, ГГц;

с - скорость света, м/с.

10.6.1.2.7 Используя программные пакеты типа Microsoft Excel, MathCad. MatLAB или др. аппроксимировать зависимость произведения коэффициентов усиления G<sub>12</sub> от расстояния R<sub>i</sub> полиномом вида:

$$
W(R) = G_0 + \frac{G_1}{R} + \frac{G_2}{R^2} \,. \tag{40}
$$

10.6.1.2.8 Зафиксировать полученное значение произведения коэффициентов усиления для дальней зоны  $G_{12} = G_0$  для каждой частоты.

10.6.1.2.9 Взамен рупора № 1 установить рупор № 2. Повторить операции п.п. 10.6.1.2.4 -10.6.1.2.8.

Зафиксировать значение произведения коэффициентов усиления  $G_{13}$  для каждой частоты.

10.6.1.2.10 Взамен испытываемой антенны установить рупор №1. Повторить операции  $\Pi$ ,  $\Pi$ ,  $10.6$ ,  $1.2.4 - 10.6$ ,  $1.2.8$ .

Зафиксировать значение произведения коэффициентов усиления  $G_{23}$  для каждой частоты.

10.6.1.2.11 Рассчитать значения КУ испытываемой антенны G, в [дБ], на каждой частоте по формуле (41):

$$
G = \frac{1}{2} (G'_{12} + G'_{13} - G'_{23}).
$$
\n(41)

10.6.2 Относительную погрешность измерений коэффициента усиления определить расчетным путем при использовании результатов измерений, полученных в п. 10.2 настоящей методики.

Относительную погрешность измерений коэффициента усиления  $\delta$ , дБ, рассчитать по формуле (42):

$$
\delta = \pm 10 \lg \left( 1 + 1, 1 \cdot \sqrt{\delta_1^2 + \delta_2^2 + \delta_3^2 + \delta_4^2} \right),\tag{42}
$$

где  $\delta_I$  – границы частной составляющей суммарной погрешности, обусловленной погрешностью измерений АДН до уровней минус 10 дБ,  $\delta_l$ =0,17;

 $\delta_2$  - границы частной составляющей суммарной погрешности, обусловленной погрешностью измерений КУ эталонной антенны  $\Delta G_3$ , вычисляемые по формуле (43):

$$
\delta_1 = 10^{0,1} \sqrt{4G_3^2 + (G - \Delta G_3)^2},\tag{43}
$$

где G - КУ эталонной антенны, определяемый по формуле (41),

 $\Delta G_3$  - погрешность эталонной антенны, полученной из эксплуатационной документации;  $\delta_3$  - границы частной составляющей суммарной погрешности, обусловленной рассогласованием СВЧ трактов эталонной и исследуемой антенн, принимаются равными 0,01; 0,04 и 0,11 (что соответствует значениям КСВН 1,2; 1,5 и 2,0);

 $\delta_4$  - границы частной составляющей суммарной погрешности, обусловленной поляризационными потерями, вычисляемые по формуле (44):

$$
\delta_4 = (1 + 10^{0.05 \cdot K})^2 - 1,\tag{44}
$$

где  $K$  - наибольший уровень кроссполяризационной составляющей поля излучения среди эталонной и исследуемой антенн, принимается равным минус 20 дБ;

10.6.3 Результаты поверки считать положительными, если значения относительной погрешности измерений коэффициента усиления антенны методом замещения при КСВН испытываемой антенны и погрешности измерений коэффициента усиления эталонной антенны находятся в пределах, указанных в таблице 8.

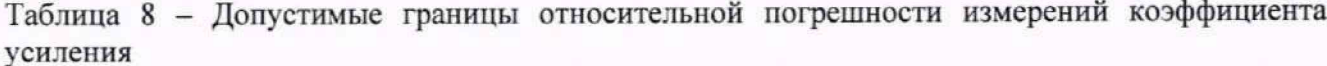

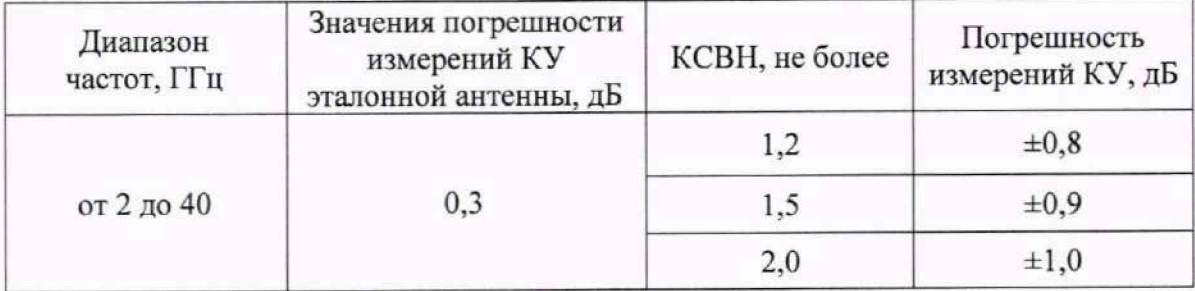

В противном случае результаты поверки считать отрицательными и последующие операции поверки не проводить, комплекс бракуется и подлежит ремонту.

#### 10.7 Определение диапазона рабочих частот

10.7.1 Проверку диапазона рабочих частот проводить по результатам определения погрешностей измерений АФР (п. 10.1).

10.7.2 Результаты поверки считать положительными, если в диапазоне частот от 2,0 до 40,0 ГГц значения погрешностей измерений АФР находятся в допускаемых пределах, приведенных в п. 10.1. В этом случае диапазон частот комплекса составляет от 2,0 до 40,0 ГГц.

В противном случае результаты поверки считать отрицательными и последующие операции поверки не проводить, комплекс бракуется и подлежит ремонту.

## 11 ПОДТВЕРЖДЕНИЕ СООТВЕТСТВИЯ СРЕДСТВА ИЗМЕРЕНИЙ МЕТРОЛОГИЧЕСКИМ ТРЕБОВАНИЯМ

11.1 Относительную погрешность измерений амплитудного распределения электромагнитного поля и абсолютную погрешность измерений фазового распределения электромагнитного поля рассчитать по формулам (1, 5, 9, 10).

Результаты поверки считать положительными, если значения относительной погрешности измерений амплитудного распределения электромагнитного поля и значения абсолютной погрешности измерений фазового распределения электромагнитного поля находится в допускаемых пределах (п. 10.1).

11.2 Относительную погрешность измерений уровней амплитудных диаграмм направленности и абсолютную погрешность измерений фазовых диаграмм направленности рассчитать по формулам (31, 32).

Результаты поверки считать положительными, если относительная погрешность измерений уровней амплитудных диаграмм направленности и абсолютная погрешность измерений фазовых диаграмм направленности находится в допускаемых пределах (п. 10.2).

11.3 Диапазон измерений амплитудных диаграмм направленности рассчитать по формуле (33).

Результаты поверки считать положительными, если диапазон измерений амплитудных диаграмм направленности не менее указанного (п. 10.3).

11.4 Диапазон измерений фазовых диаграмм направленности определить по результатам измерений вспомогательной антенны.

Результаты поверки считать положительными, если диапазон измерений фазовых диаграмм направленности не менее указанного (п 10.4).

11.5 Относительную погрешность измерений коэффициента эллиптичности бкэ рассчитать по формуле (34).

Результаты поверки считать положительными, если относительная погрешность измерений коэффициента эллиптичности находится в допускаемых пределах (п. 10.5).

11.6 Относительную погрешность измерений коэффициента усиления антенны методом замещения рассчитать по формуле (42).

Результаты поверки считать положительными, если относительная погрешность измерений коэффициента усиления находится в допускаемых пределах (п. 10.6).

11.7 Диапазон рабочих частот определить по результатам определения погрешностей измерений АФР (п. 10.1).

Результаты поверки считать положительными, если значения относительной погрешности измерений амплитудного распределения электромагнитного поля и значения абсолютной погрешности измерений фазового распределения электромагнитного поля находится в допускаемых пределах (п. 10.1) во всем рабочем диапазоне частот (10.7).

#### 12 ОФОРМЛЕНИЕ РЕЗУЛЬТАТОВ ПОВЕРКИ

12.1 Комплекс признается годным, если в ходе поверки все результаты поверки положительные.

12.2 Результаты поверки комплекса подтверждаются сведениями о результатах поверки средств измерений, включенными в Федеральный информационный фонд по обеспечению единства измерений. По заявлению владельца комплекса или лица, представившего его на поверку, на средство измерений наносится знак поверки, и (или) выдается свидетельство о поверке средства измерений, и (или) в паспорт комплекса вносится запись о проведенной поверке, заверяемая подписью поверителя и знаком поверки, с указанием даты поверки, или выдается извещение о непригодности к применению комплекса.

Начальник НИО-10 ФГУП «ВНИИФТРИ»

М.С. Шкуркин

Начальник ОРСС НТЦ ЭМС ФГУП «ВНИИФТРИ»

 $K.M.$  Курбатов